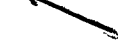

\_\_\_

NASA Technical Memorandum 101462

# Parallel Processing of a **Rotating Shaft Simulation**

(NASA-TH-101462) PARALLEL FECCESSING OF A<br>ECTATING SHAFT SIBULATION (NASA) 68 p<br>CSCL 12B N89-17453  $Unclas$ 

G3/66 0190058

Dale J. Arpasi Lewis Research Center Cleveland, Ohio

February 1989

**NAS/** 

## PARALLEL PROCESSING OF A ROTATING SHAFT SIMULATION

## Dale J. Arpasi National Aeronautics and Space Administration Lewis Research Center Cleveland, Ohio 44135

## **SUMMARY**

A Fortran program describing the vibration modes of a rotor-bearing system is analyzed for parallelism, and a data-flow statement of the problem is developed. This statement identifies the inherent parallelism in this simulation using a pascal-like structured language. Potential vector operations are also identified.

**A** critical path through the simulation is identified and used in conjunction with somewhat ficticious processor characteristics to determine the time to calculate the problem on a parallel processing system having those characteristics. **A** parallel processing overhead time is included as a parameter for proper evaluation of the gain over serial calculation. The serial calculation 640 percent is possible depending upon the value of the overhead time. **I** time is determined for the same ficticious system. An improvement of up to

Based on the analysis, certain conclusions are drawn pertaining to the development needs of parallel processing technology, and to the specification of parallel processing systems to meet specific computational needs.

## INTRODUCTION

The work described in this report resulted from the cooperative efforts in parallel processing underway in the Internal Fluid Mechanics Division and the Structures Division at the Lewis Research Center. The objectives of these efforts are to establish the requirements of parallel processing to meet the computational needs of these divisions, and to commonly advocate and pursue parallel processing technology based on these requirements.

requirements for paral le1 processing technology development. One of these is a structural dynamics model of a rotor-bearing system. The system is diagramed in figure 1. It consists of a shaft and three disks mounted on two axially preloaded ball bearings. The bearings were mounted in a squeeze-film damper journal containing a centering spring. The calculation approach is described in reference 1. The purpose of the simulation is to identify the shaft vibration at each time step and to display the vibrations in terms *of* a motion picture. Fixed time steps of 0.12 msec are considered satisfactory to define the system dynamics. In the simulation, an external forcing function providing shaft position, velocity and acceleration is assumed to be available for sampling at each time step. **<sup>A</sup>**number of benchmark simulations are being reviewed to establish the

the parallelism in the simulation. The resulting data-flow statement is then used to estimate the critical path time through the calculations. The calculation time of the critical path is the minimum achievable parallel processing The Fortran program in appendix A is used as the basis for identifying

 $\overline{I}$ 

.

time and therefore may be used to evaluate the capabilities of specific processors to do the calculation. Parallel processing and serial processing times are determined using operations and execution times of a ficticious but representative parallel processing system. A discussion of parallel processing overhead is provided. Finally, certain conclusions are drawn based upon the results of this effort.

It is intended that the information and discussion presented will provide input for expert system software development (automation of the development of time-optimized parallel models on any given parallel processing systems), and for benchmark evaluations of available and projected parallel processing systems to meet the computational needs of simulations of this type.

#### PROBLEM STATEMENT

The Fortran calculation of the rotating shaft simulation contains three main programs: initialization, calculation, and motion picture development. These programs operate independently, linked together by data sets. Taking some liberties with the structure of the Fortran program, the following statement of the simulation was formulated:

> PROGRAM SHAFT BEG1 **N**  READCGEOMETRY/SHAFT DATA FILE11; INITIALIZE[SHAFT/GEOMETRY]: READ[START/TERMINALl; READ[IC/SHAFT DATA-FILE21 READCANGIC/ANGLE INPUT DEVICE]; NEWRAP[SOLUTION/SHAFT, IC, START]; IF CONVERGED THEN WHILE NOT STOP DO BEGIN RESET[PARAMS/START, IC]; READ[STOP/TERMINALI; READ[ANGIC/ANGLE\_INPUT\_DEVICE];  $CALCULATE [ RESULTS/ANGI<sub>C</sub>].$ DISPLAY[GRAPHICS-DEVICE/RESULTSI END END:

where GEOMETRY, SHAFT, START, IC, PARAMS, SOLUTION, ANGIC, and RESULTS are groups of variables and INITIALIZE, RESET, READ, NEWRAP, CALCULATE, and DIS-PLAY are computational tasks which form the next lower level of simulation statement.

The INITIALIZE Procedure allows specification of shaft geometry; the RESET procedure develops initial conditions and time parameters; the CALCULATE procedure identifies the dynamics of the shaft as a function of shaft rotation; the NEWRAP procedure solves the shaft model at a time point using a Newton-Raphson method; the DOMOVIE procedure develops the dynamics into a motion picture showing the vibrations of the shaft during acceleration. A simple data-flow analysis of the program indicates that READ [ANGICI, CALCULATE and bOMOVIE can be done in parallel, but they are pipelined, meaning that while

*L* 

READ gets a new angle  $(t = 0)$ ,  $CALCULATE$  works with the one obtained before  $\lambda$  at time  $t = 1$ ), at the same time DOMOVIE displays the results from  $t = 2$ .

#### DATA-FLOW STATEMENT

. The data-flow statement of the simulation, derived from the Fortran, is in appendix B. It is a series of statements which must be computed serially because the results generated by one statement are arguments of subsequent statements. These statements are numbered to indicate their computational sequence. Each serial statement, however, may consist of any number of other statements some of which are data-flow-independent of each other and may be computed in parallel, some of which are serial, forming other data-flow paths, and some of which control the path of calculation according to calculation results.

This simulation statement is not unique since various operations may be shifted from one statement to another through the use of dummy variables. Also, statements which may be computed in parallel within a serial statement, may often be moved forward or backward in the calculation sequence as along as data-flow requirements are not violated. In developing this data-flow statement the author attempted *to* consolidate the calculations into vector operations (defined here as a single calculation sequence operating on lists of arguments to produce a list of results where the lists are of equal length). This was done to aid in the visualization of the calculations as a vector process. Actual vectorization, of course, is very dependent on the computational hardware involved, including its capabilities in handling indirect access of argument vector values, and in the distribution of result vector values to other calculations.

The data-flow statement is written in a pascal-like structure to simplify its analysis and understanding. The statement is written using procedures which conform to the problem statement described above, and using certain other procedures to avoid repetition and to enhance clarity. The use of the FORWARD statement to link procedures is omitted for the sake of clarity. Other major deviations for pascal are:

1. The DO-IN-PARALLEL statement - indicates that the statements between the following BEGINIEND are data-flow independent and may **be** computed in para1 lel.

2. Possible vectors are denoted as comments of the form

 $\{V3[50]: A=B+C\}$ .

where "V3" is a vector process identification, "[SOI" implies a vector length of 50, and the remainder the vector calculation.

3. Assignment and equivalence are designated using the equal sign.

4. The FOR ALL statement is used as a shorthand device. The ":=" is used to mean replacement. That is, the integer variable to the left of the symbol is successively replaced by all values appearing to the right of the symbol to form a multitude of statements. For example,

## FOR ALL  $J:=1..2$   $X(J)=Y(J)$

is interpreted as  $X(1)=Y(1)$  and  $X(2)=Y(2)$ .

5. Results and arguments are specified as such for all procedures. They are delineated as

#### [RESULTS/ARGUMENTSI

and immediately follow the procedure's identification.

6. In specifying constants, n@k is interpreted to mean n sequential values of k.

The data-flow statement takes some liberties with the Fortran variables and procedures to conform to the author's subjective concept of clarity, and to reduce the complexity of the Fortran statements to promote parallism. of the Fortran loops had to be expanded and many functions had to be merged into procedures for the sake of computational data-flow (the comments in appendix 6 (the data-flow statement) try to point out where these functions were in the original Fortran code). For this reason, the data-flow statement differs substantially from the serial Fortran statement of.appendix A. Many

#### THE CRITICAL PATH

The critical path is the longest calculation path through the simulation. (A path is defined to contain no computational parallelism.) The calculation time of the critical path represents the minimum time in which the problem can be calculated, no matter how many processors are used. The critical path is dependent both on the data-flow in the problem and on the processing speed of the parallel processing system on which the problem is to be calculated (the tarqet processors). Therefore, in a parallel processing environment, it is conducive'to success to specify the problem using algorithms which maximize the data-flow paths, and to provide parallel processing hardware which minimizes the calculation times of these paths as well as the overhead (data transfer, synchronization, ... ) required for parallel calculation of the problem.

An analysis of the critical path through the Newton-Raphson algorithm can be used to provide insight into the parallel processing of the rotor-bearing simulation. This algorithm represents the bulk of the calculation in this simulation and consumes most of the required computing power in each simulated time step.

The data-flow statement in appendix 6 is macroscopically a serial calculation if the DO-IN-PARALLEL statements are considered to be computational black-box units. The computational path through the calculation is determined by the control statements. These are statements such as IF, WHILE, and REPEAT...UNTIL, which direct the computation according to the values of computed results. If these control statements are assumed to result in the longest path through the problem then the data-flow statement can be used as an approximation of the critical path. It is only an approximation because exact specification of the critical path depends upon processor calculation times. Using

4

the more rigorous techniques described in reference 2, a ong with precise processor operation times, a more computation–time–optimized data–flow statement may result.

Appendix C contains a condensed version of the data-flow statement and appendix D a condensed version of the critical path. In these versions the statements are given in an abbreviated form. For example, the following abbreviated statement appears in the INITIALIZE procedure:

 $2$ [172]:148@R=B\*C:24@R=B+C\*D\*E\*(F-G):

In this statement, "2" indicates that it corresponds to statement 2 of that procedure, and [1721 indicates that this statement consists of 172 parallel statements. The remainder of the abbreviation specifies the number and operational form of the parallel statements. That is, 148 are of the form R=B\*C and 24 are of the form R=B+C\*D\*E\*(F-G). In this statement, "R" denotes a real number result. In other statements, "A" is used to specify a complex result,<br>"I" and integer result and "L "a boolean result. The letters to the right of the equal sign are used without any data-type connotation to represent arguments. "I" and integer result and "L "a boolean result. The letters to the right of

The calculation time depends on the characteristics of the target processors. The statement must be broken down into the basic machine operations of that processor and execution times for these operations must be known. Then, if 148 calculations of the type, R=C\*C, require more time than 24 calculations of R=B+C\*D\*E(F-G), then the former is the representation of this statement in the critical path (appendix D), and its calculation time is the calculation time of the statement 2 (the rest being done in parallel). In developing critical path times, it is important to include all operations required by the calculation. Data transfer may be a large part of these calculations if more then one processor is used, or if vectors must be constructed to permit vector processor calculation other overheads must be included in parallel processor calculation times. Accurate statement timing is required for allocation of statement execution to a minimum number of processors and for minimizing data transfer delays. These complications point out the need for expert system software to develop parallel processor programs since the drugery involved is likely to be beyond the patience of most humans.

A shorthand notation opposite to a statement is used to specify the machine operations necessary to calculate a statement. In the example above the notation

 $\#R = 148(L+M+S) + 24(L+2A+3M+S)$ 

would be used to represent the operations involved in a completely serial calculation of statement 2, and

## #R=L+M+S+172X

would be used to represent the operations contributed to the critical path by this statement. The operation mneumonics used in the notation are defined in table I. In the notation for the critical path, an overhead tax is imposed on table I. In the notation for the critical path, an overhead tax is imposed on<br>each result calculated. It represents the data transfer and other overhead

associated with parallel processing. The operational equivalent of this tax is represented by X. Therefore, in the example, the parallel execution of the statement would require 1 load, 1 multiply, 1 store and 172 overhead operations (one for each result computed).

The machine operations given in appendix C represent those necessary for serial calculation of the Newton-Raphson algorithm. Table I1 gives a count of these operations in the main procedure, NEWRAP, and in all of its service procedures. A total count for the complete algorithm is also given. The operations required for real number results are given in part (a) of the table, and those for complex results in part (b) of the table. Results of other datatypes are lumped into part (a). It was assumed that the algorithm requires **<sup>20</sup>** iterations to converge and that the rotor is defined by 24 segments. On this basis, the algorithm, when executed serially, requires 500 repetitions of the CALCl procedure, 480 of CALC2, 6240 of EXTER, 520 of JOURNL and 20 repetitions of SOLVE, for each calculation of the NEWRAP main procedure. If convergence is successful then these are a good approximation to the operations required for the CALCULATE procedure at each time step.

A similar operational analysis of the critical path (appendix D) is given in table 111. Note the reductions in repetitions required for most service procedures, the reduction in most operations, and the addition of the overhead tax operator, X, to the operational requirements of each procedure.

Table IV provides a comparison of serial execution time to parallel (critical path) execution time. The numbers of operations required are converted to execution time using the operation times given in table I. These operation times are representative of those associated with the Motorola 68020 processor, operating with cache memory and the companion floating point coprocessor. Note that serial calculation of the problem is projected to take about 2.4 sec. Parallel calculation time is given by the equation.

#### time(msec)=380.07+220233Tx

where Tx is the execution time associated with the overhead tax operator. Tx is not specified in table I since it related more to the parallel processing system then it is to an individual processor. The plot of this equation is given in figure 2. It shows that a calculation time improvement approaching 6.4 times the serial calculation may be possible (assuming  $Tx = 0$ ) with parallel processing using these M68020 type processors in a configuration which allows calculation in the critical path time without any significant overhead  $(Tx = 0)$ . On the other hand, an overhead of only 9.33  $\mu s$  causes parallel processing time to exceed serial processing time. It is therefore extremely important to minimize this overhead time in developing parallel processing hardware and software, and to insure that the programming of the parallel processing system does not increase this overhead.

This potential improvement may not warrant the expense associated with parallel processing (time, manpower and materials), or, it may not be sufficient to meet simulation objectives. Two avenues for potential improvement of the situation are available: (1) find a parallel processing system which further reduces critical path calculation time, or, (2) find a different algorithm for the simulation which provides a shorter critical path (more parallelism). Doing the latter would also require identification of a suitable parallel processing system.

#### CONCLUDING REMARKS

The effort seems to substantiate the following conclusions:

I-

1. Fortran is difficult to interpret, not self-documenting, and certainly not suited to straight-forward data-flow analysis. Additionally, it is not sufficiently structured, nor is it a sufficiently high order language to prohibit the user from adversely affecting the overhead associated with parallel processing.

2. Parallel processing systems should be thoroughly benchmarked for all intended applications. The parallel to serial calculation time ratios should be determined. Then, before selecting a system, any processing-time improvements should be weighed against initial and ongoing costs.

3. Studies of this kind, although valuable in benchmark evaluations of systems, are very tedious and time consuming (about 6 man weeks from Fortran). Automation of these procedures and those associated with the programming and operation of parallel processors could eliminate errors, minimize overhead, and reduce the turn-around time.

More generally, parallel processing is a valuable computational tool whose usefulness may be significantly impaired by (1) unsuitable computational algorithms, (2) error or inefficiency in parallel program generation, **(3)** too much operational overhead in the system software, and (4) a poor choice of system hardware to meet application needs. The elimination of these pitfalls might be possible using knowledge-based interfaces between users and the parallel processing systems at their disposal. These interfaces could provide a hardware transparency to the users while minimizing code development time and insuring cost effective utilization of existing resources. Without such interfaces, the costs of developing and adapting codes to new parallel machines may significantly impair new technology in the areas of computing systems, code generation, or both.

## APPENDIX A: FORTRAN STATEMENT

and K. The second program calculates the transient motion using the proper-Here are three programs the first calculates the physical properties M ~ ties calculated by he first program. The third program produces a motion picture, from the transient motion calculated by the second program. The first program extends from line 100 to 8400. Input is in namelist "Geom" and output is in namelist "shaft." There are no subroutines. The second program extends from line 8500 to 43100. Input is in namelist "Start," "IC," and "Shaft." Output is in namelist "Fin" and a binary file, Fortran 7. "IC" is updated and used as a restart file. The main control program runs from line 8500 to 10300. A utility subroutine runs from line 10400 to 25900. It has several entry points; "ZIC," "ORDER," "STEP," "DELT," "INCR," "OUTPUT," "ANGLE," "RADIUS," "BC," "DEQ," and ROTOR. *A* logical function "NEWRAP" is a non-linear equation solver. It calls 2 subroutines "Jacob" and "Solve" and entry point "Angle." "Jacob" calculates the 1 inearized coefficients and "Solve" solves the resulting linearized equation set. "Jacob" calls a subroutine "EXTER" which calculates the external force at some point on the rotor. Several entry points into "Util" are called "Radius," "Rotor," "BC," and "DEQ." "Exter" calls "Journl" which is a program to calculate the force on a Journal/Damper bearing.

> The last of three programs produces the 3-0 movie of shaft motion. Input is namelist "FRAM" and the binary file on Fortran tape 7. A complex function **FO** is called which interpolates the motion to equal time steps.

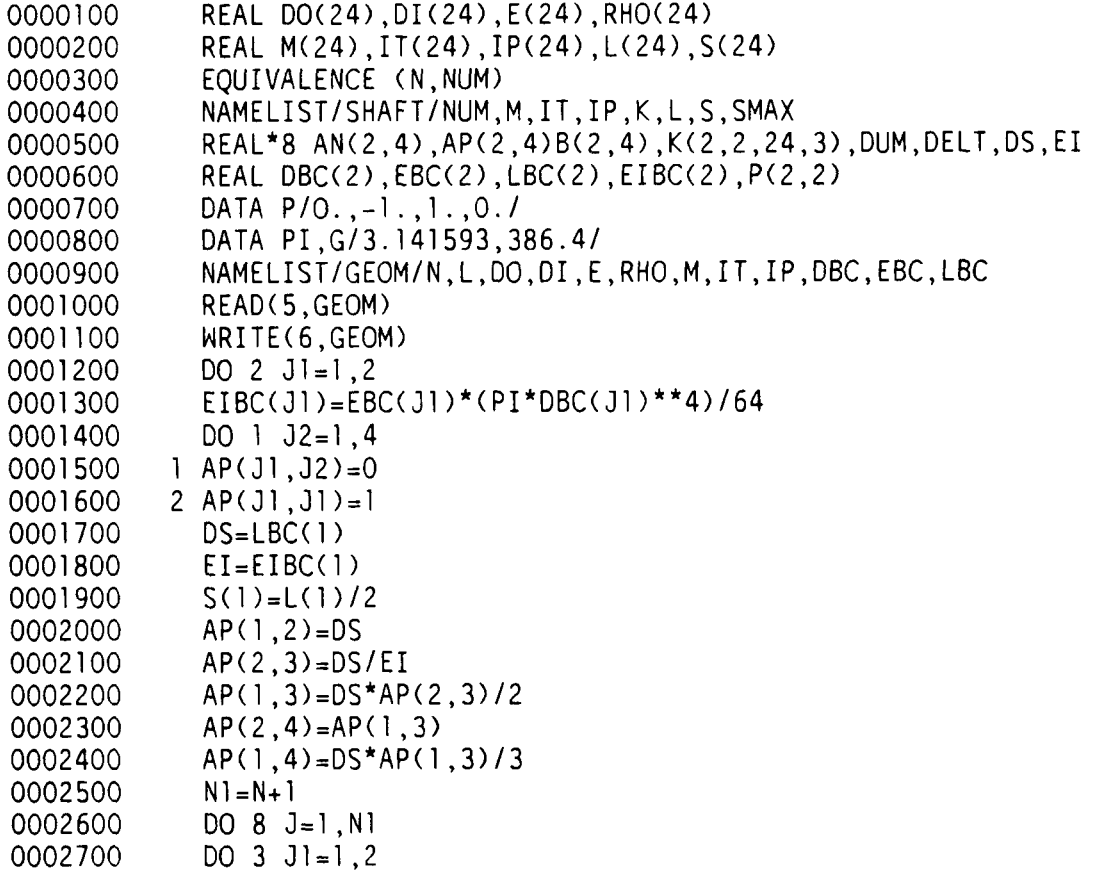

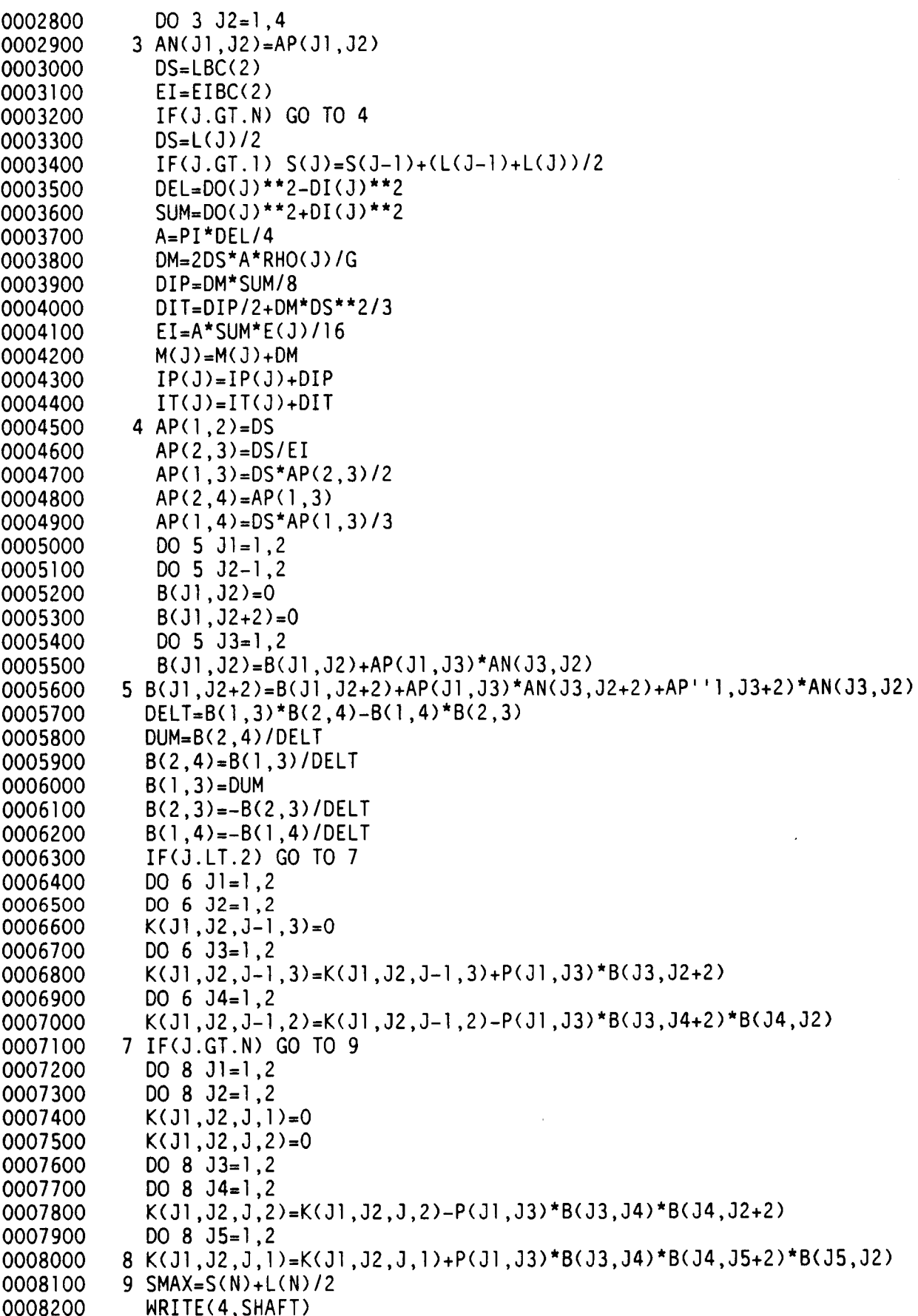

 $\blacksquare$ 

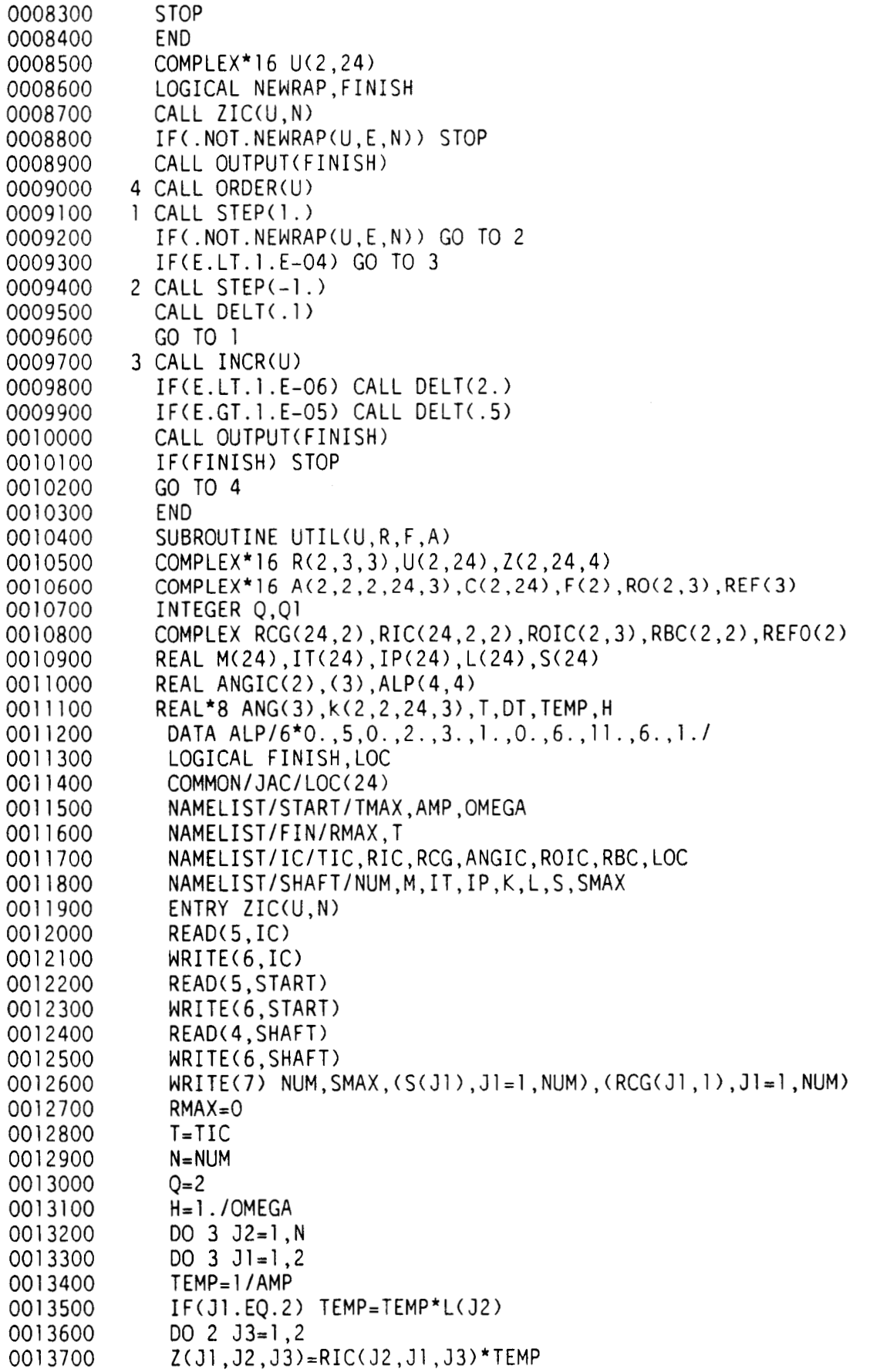

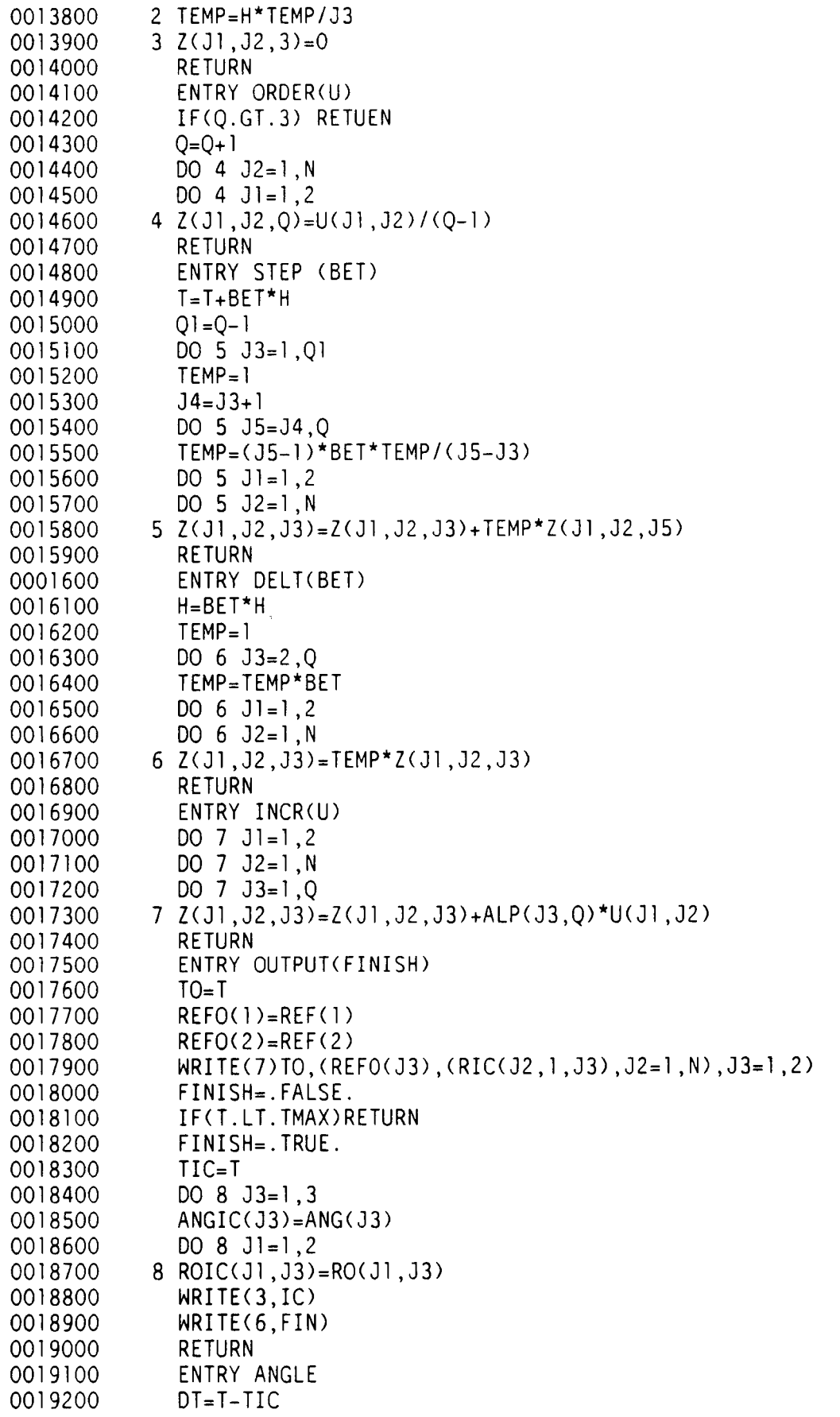

 $\ddot{\phantom{a}}$ 

 $\ddot{\phantom{a}}$ 

 $\hat{\boldsymbol{\beta}}$ 

```
00 1 9300 
0019400
0019500
001 9600 
00 1 9700 
001 9800 
00 1 9900 
0020000 
0020100
0020200 
0020300 
0020400 
0020500 
0020600 
0020700 
0020800 
0020900 
002 1000 
002 1 100 
002 1200 
002 1300 
002 1400 
002 1 500 
002 1 600 
002 1700 
002 1800 
002 1 900 
0022000 
0022100 
0022200 
0022300 
0022400 
0022 500 
0022600 
002 2 700 
0022800 
002 2 900 
002 3000 
0023100 
0023200 
0023300 
0023400 
              ANG(3) = ANGIC(3)ANG(2)=ANGIC(2)+ANGIC(3)*DT 
              ANG(l)=ANGIC(l)+ANGIC(2)*DT+.5*ANGIC(3)*DT**2 
              DO 9 J1=1 ,2 
              RO(J1, 3) = ROIC(J1, 3)RO(J1,2~=ROIC(J1,2)+ROIC(J1,3)*DT 
              REF(l)=CDEXP((O.,l.)*ANG(l)) 
              REF(2)=(0.,l.)*ANG(2)*REF(l) 
              REF(3)=((0,1.)*ANG(3)-ANG(2)**2)*REF(1)DO 10 \text{ } J2 = 1 \text{ } NC(1, J2) = 2*AMP*ALP(3, Q)*M(J2)/H**2C(2,J2) = (AMP*(2*ALP(3,Q)*IT(32)/H**2-(0.,1.^*IP(32)*DO 10 J1=1,2 
              U(J1 ,J2)=0 
            9 RO~J1,1~=ROIC~J1,1~+ROIC~J1,2~*DT+.5*ROIC~J1,3~DT**2 
            1 (ALP(2,Q>*ANG(2)/H+ALP(l,Q)*ANG(3)))>/L(J2)**2 
           10 CONTINUE 
              RETURN 
              ENTRY RADIUS (R,U,JJl,JJ2,J) 
              TEMP=AMP 
              IF(JJl.EQ.2) TEMP=TEMP/L(J) 
              DO 11 J3=1,3 
              R(JJl,JJ2,J3>=(Z(JJl,J,J3)+ALP(J3,Q)*U(JJl,J~)*TEMP 
           11 TEMP=J3*TEMP/H 
              RIC(J,JJl,l)=R(JJl,JJZ,l) 
              RIC(J,JJI,2)=R(JJI,JJ2,2)ABSR=CABS(RIC(J1,1,1))IF(ABSR.GT.RMAX> RMAX=ABSR 
              RETURN 
              ENTRY BC(R,JJO,JJ2) 
           13 DO 14 J3=1,3 
             DO 14 J1=1,2 
          14 R(Jl,JJ2,J3)=REF(J3*RBC(JJO,Jl) 
             RETURN 
             ENTRY DEQ(F,R,J) 
             F(l>=(-R(1,2,3>-RCG(J,l)*REF(3)-R0(1,3))*M(J) 
            1 -K(1,1 ,J, 1 >*R(1 ,1,1 )-K(1 ,1 ,J ,2>*R(1 ,2,1 >-K(1 ,1 ,J,3)*R(I ,3,1) 
            2 -K~1,2,J,1~*R~2,1,1~-K~1,2,J,2~*R~2,2,1~-K~1,2,J,3~*R~2~3,1~ 
             F(2)=((-R(2,2,3)-RCG(J,2)*REF(3)-R0(2,3))*IT(J) - 
            1+(O. ,l. )*IP(J)*(ANG(2>*(R(2,2,2)+RCG(J,2)*REF(2)+RO(2,2)) - 
                                 2 +ANG(3>*(R(2,2,l)+RCG(J,2)*REF(l)+R0(2,1))) 
            3 -K(2,1,1,1) * R(1,1,1) - K(2,1,1,2) * R(1,2,1) - K(2,1,1,3) * R(1,3,1) -0023500 4 
-K(2,2,J,l)*R(2,1,1>-K(2,2,J,2)*R(2,2,1)-K(2*2*J,3)*R(2,3,1))/L(J) 
0023600 
0023700 
0023800 
0023900 
0024000 
00241 00 
0024200 
0024300 
0024400 
0024500 
0024600 
             RETURN 
             ENTRY ROTOR(A) 
             DO 15 J1=1,2 
             DO 15 J2=1,2 
             DO 15 J3=1 ,2 
             DO 15 J4=1 ,N 
             DO 15 J5=1,3 
              DO 16 J4=1 ,N 
              DO 16 J1=1,2 
              A(J1, 1, J1, J4, 2) = -C(J1, J4)15 A(Jl,J2,J3,J4,J5)=0
```
12

```
A(J1, 2, J1, J4, 2) = -(0, 1, 1)^*C(J1, J4)0024700
0024800
             DO 16 J3=1,20024900
             DO 16 \text{ J}5 = 1, 30025000
             JJ=J4+J5-2IF(JJ.LT.1.OR.JJ.GT.N) GO TO 16
0025100
0025200
              TEMP=AMP*ALP(1, Q)0025300
               IF(J3.E0.2) THEN = TEMP/L(JJ)IF(J1.E0.2) TEMP=TEMP/L(J4)0025400
              A(J1, 1, 3, 3, 4, 35) = A(J1, 1, 3, 3, 4, 35) - K(J1, 3, 3, 3, 4, 35) * TEMP
0025500
0025600
              A(J1, 2, J3, J4, J5) = A(J1, 2, J3, J4, J5) - (0, 1, 1) * K(J1, J3, J4, J5) * TEMP0025700
           16 CONTINUE
              RETURN
0025800
0025900
               END
              LOGICAL RUNCTION NEWRAP(U.E.N)
0026000
0026100
              COMPLEX*16 A(2,2,2,24,3), F(2,24), DU(2,24), U(2,24)CALL ANGLE
0026200
              DO 2 ITTER=1.20
0026300
0026400
               E=00026500
              CALL JACOB(A, F, U, ITTER, N)
0026600
              CALL SOLVE(A, F, DU, N)
0026700
              NEWRAP= . TRUE.
0026800
              DO 1 J2=1.N0026900
              DQ 1 J1-1.2
0027000
              U(J1, J2) = U(J1, J2) + DU(J1, J2)0027100
              ABSU=CDABS(U(J1,J2))
0027200
              IF(ABSU.GT.E) E=ABSU0027300
              IF(CDABS(DU(J1, J2)) . GT. 1.E-10) NEWRAP = . FALSE.0027400
            1 CONTINUE
0027500
              IF(NEWRAP) RETURN
0027600
            2 CONTINUE
0027700
              RETURN
0027800
              FND
              SUBROUTINE JACOB(A,G,U, ITTER, N)
0027900
0028000
              COMPLEX*16 A(2,2,2,24,3), F(2,24), DU
              COMPLEX*16 U(2,24), R(2,3,3), FO(2), F1(2)
0028100
0028200
              LOGICAL LOC. FLAG
0028300
              COMMON/JAC/LOC(24)
0028400
              FLAG=.FALSE.
0028500
              IF(MOD(ITTER, 4).EQ.1) FLAG=.TRUE.
              IF(FLAG) CALL ROTOR(A)
0028600
              CALL BC(R, 1, 1)0028700
              DO 1 J = 1, 20028800
0028900
            1 CALL RADIUS(R, U, J1, 2, I)0029000
              DO 9 \mid 14 = 1, NIF(J4, LT.N) GO TO 20029100
              CALL BC(R, 2, 3)0029200
0029300
              GO TO 4
0029400
            2 \text{ J}5 = 34 + 1DO 3 J = 1, 20029500
            3 CALL RADIUS (R, U, J1, 3, J5)
0029600
0029700
            4 CALL DEQ(F(1, J4), R, J4)
0029800
              IF(.NOT.LOC(J4)) GO TO 10
0029900
              CALL EXTER(FO, R, J4)
0030000
              F(1, J4) = F(1, J4) + F(0)\epsilonF(2,24)=F(2,34)+F(2)0030100
```
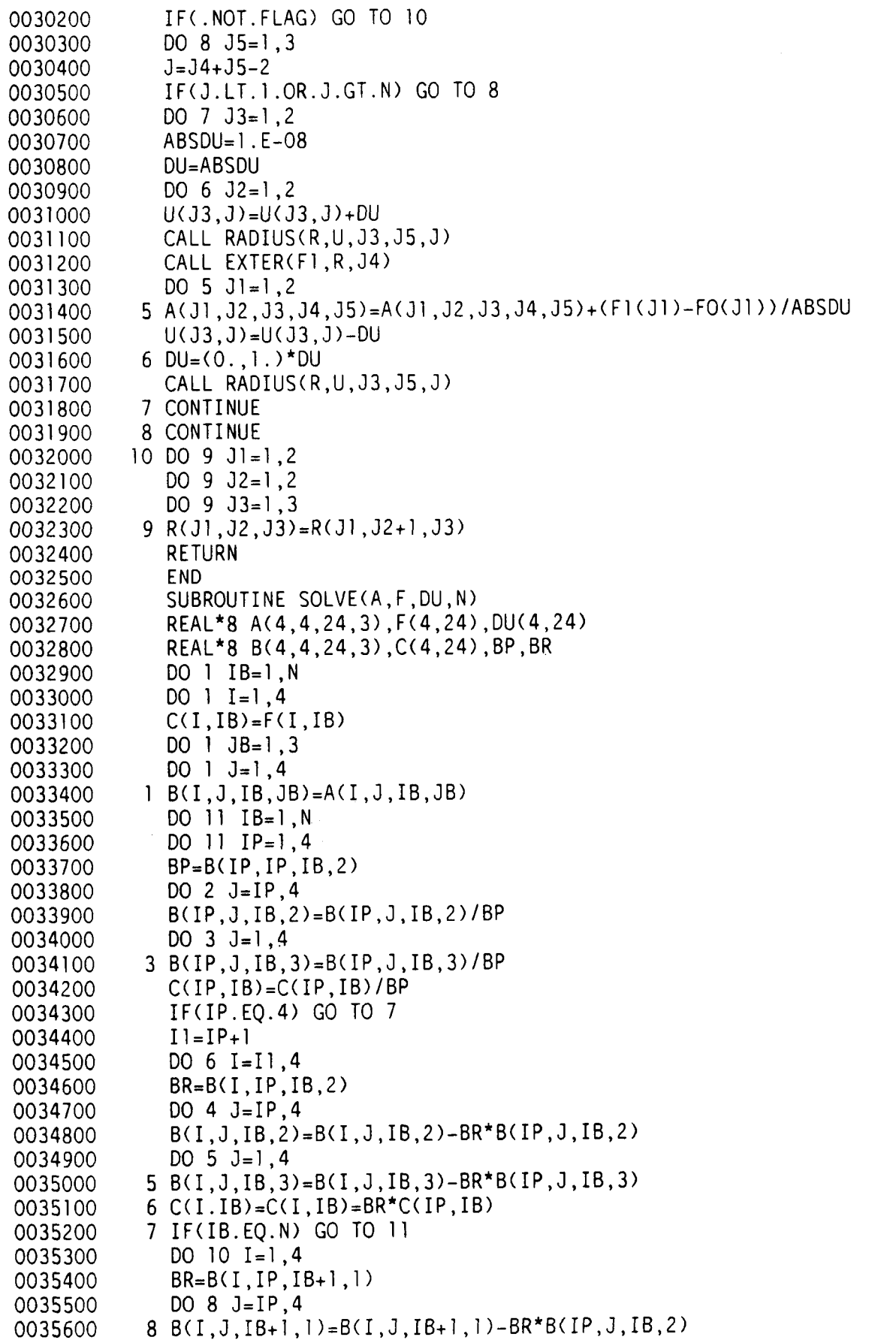

```
DO 9 J=1.40035700
           9 B(I, J, IB+1, 2)=B(I, J, IB-1, 2)-BR*B(IP, J, IB, 3)
0035800
          10 C(I, IB+1) = C(I, IB+1) - BR^{\star}C(IP, IB)0035900
0036000
          11 CONTINUE
              DO 15 IBI=1, N
0036100
              IB=N+1-IBI0036200
0036300
             DO 15 II = 1.4I = 5 - 110036400
              DU(I, IB)=-C(I, IB)0036500
              IF(I.EO.4) GO TO 130036600
              J = I + I0036700
              DO 12 J=J1,40036800
          12 DU(I,IB)=DU(I,IB)-B(I,J,IB,2)*DU(J,IB)
0036900
          13 IF(IB.EQ.N) GO TO 15
0037000
0037100
              DO 14 J=1.4
          14 DU(I, IB)=DU(I, IB)-B(I, J, IB, 3)*DU(J, IB+1)
0037200
0037300
          15 CONTINUE
              RETURN
0037400
0037500
              END
              SUBROUTINE EXTER(F, R, J)
0037600
0037700 C F(2)=TORQUE(J)/L(J)
0037800
              COMPLEX*16 F(2), R(2, 3, 3)
              REAL*8 DEL
0037900
0038000
              F(1) = 0F(2)=00038100
              IF(J.EQ.5.OR.J.EQ.19) GO TO 1
0038200
0038300
              GO TO 21 CALL JOURNL(F(1), R(1,2,1), R(1,2,2), 0., 005., 00263., TRUE.)
0038400
              F(1)=F(1)-5000.*R(1,2,1)0038500
0038600
              RETURN
0038700
            2 IF(J.EQ.3.OR.J.EQ.12.OR.J.EQ.21) GO TO 3
              RETURN
0038800
            3 DEL=CDABS(R(1,2,1))
0038900
0039000
              IF(DEL.LE..002) RETURN
0039100
              DEL-1. - .002/DELF(1)=-1.0+05*(1., .1)*DEL*R(1, 2, 1)0039200
              RETURN
0039300
0039400
              END
              SUBROUTINE JOURNL(F, R, RDOT, OMEGA, CR, FO, CAV)
0039500
0039600
              IMPLICIT REAL*8(A-H, 0-Z)
              COMPLEX*16 F, R, RDOT, EPS, V, N, (2), A(2), B(2), C(2), DN(2), NSQ
0039700
              REAL*8 X(2)0039800
              REAL*4 OMEGA, CR, FO
0039900
              LOGICAL CAV
0040000
0040100
              EQUIVALENCE (EPS, X)
              DATA PI/3.141 592 654/
0040200
0040300
              EPS=R/CRV=RDOT/CR-(0, 1). *OMEGA*EPS
0040400
0040500
              F = 00040600
              IF(CDABS(V).EQ.O) RETURN
              EPS=CDABS(V)*EPS/V
0040700
              H-EPS*DCONJG(EPS)
0040800
              IF(H.GT.1.D-12) GO TO 3
0040900
0041000
              IF(.NOT.CAC) F=PI*FO*V
              IF(CAV) F = -FO*V*(PI/2+2*(EPS+X(1)))0041100
```
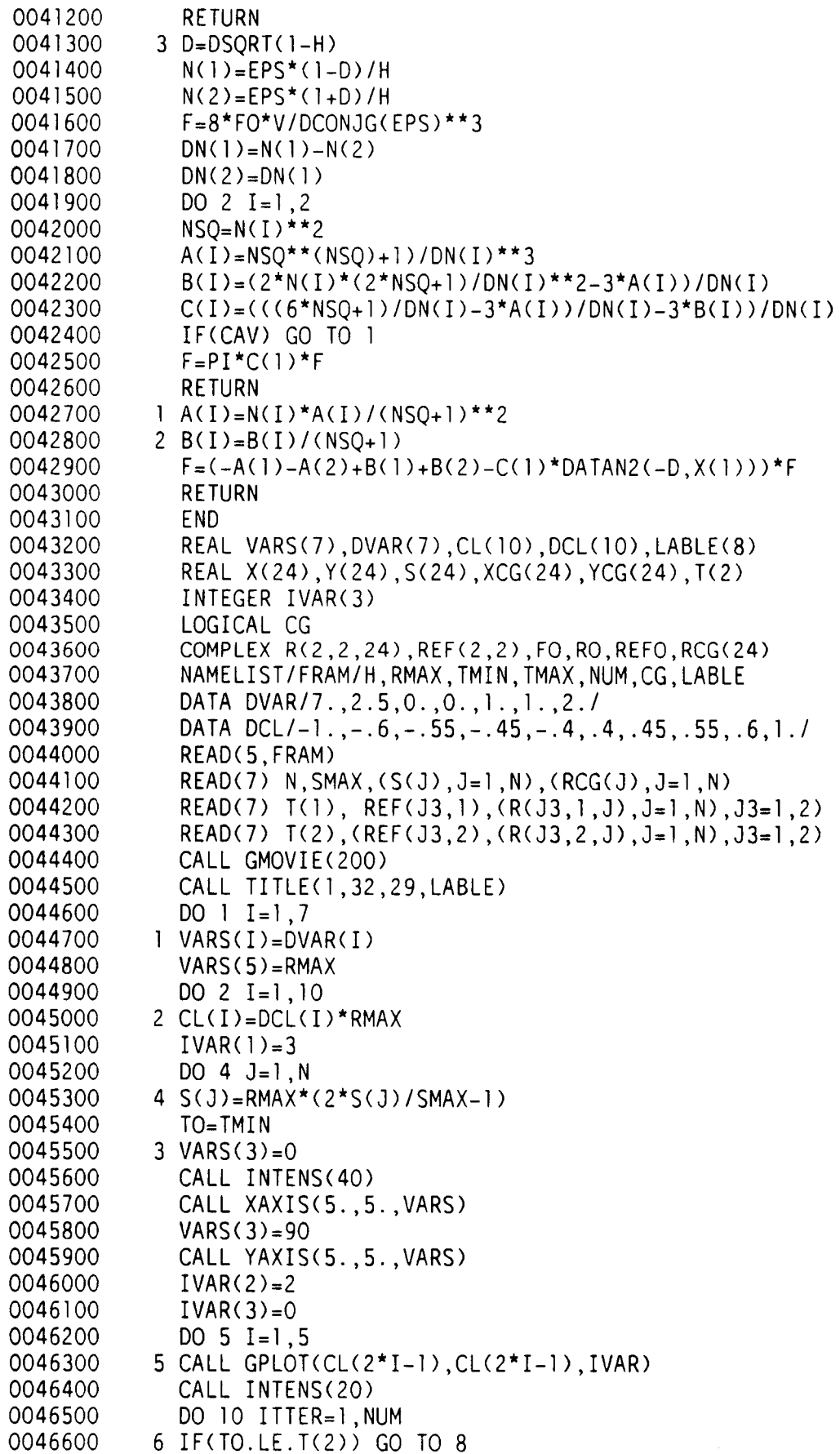

 $\frac{1}{4}$ 

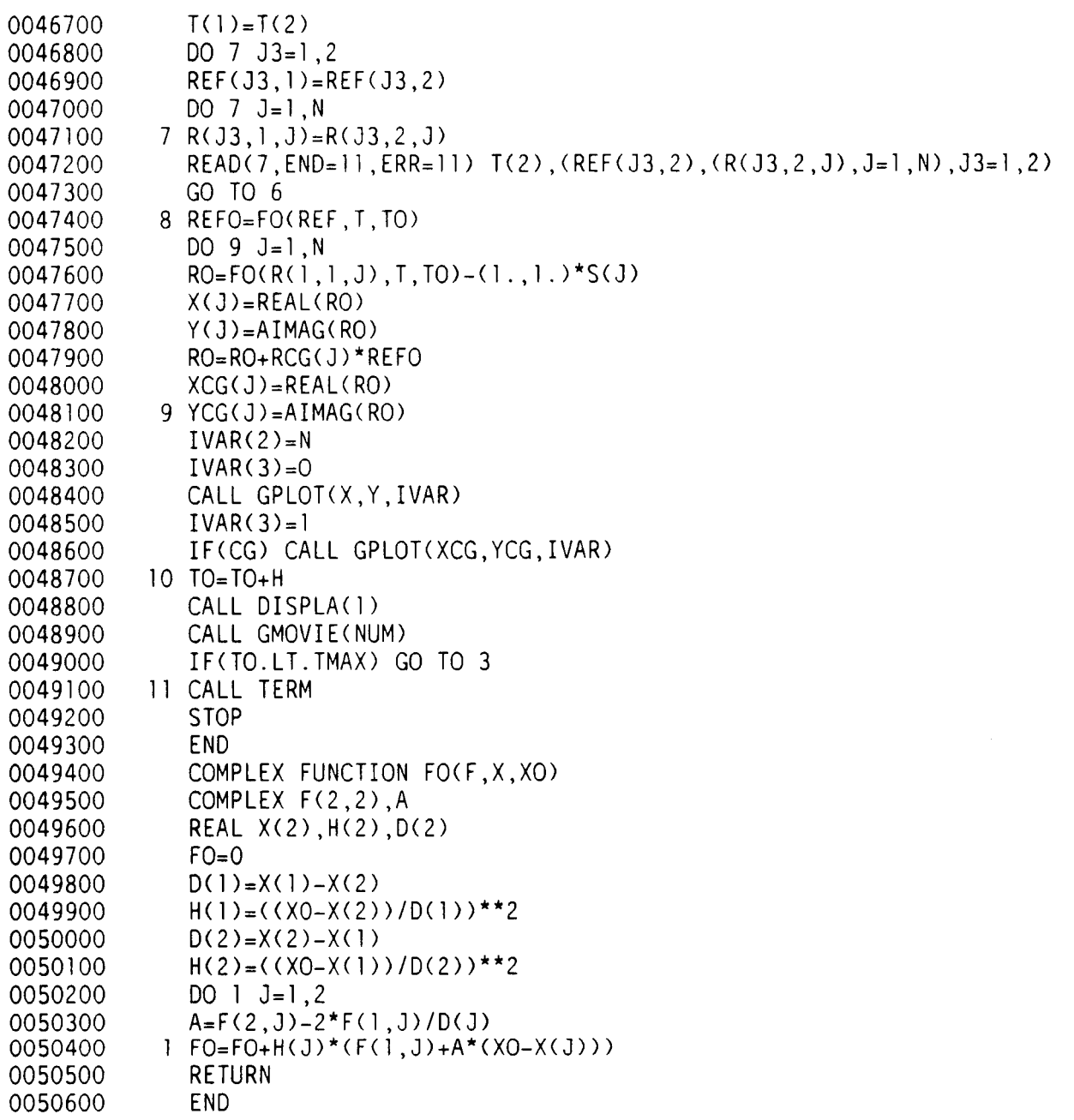

 $- - -$ 

I-

 $-$ 

## APPENDIX B: THE DATA-FLOW STATEMENT \_\_\_\_\_\_\_\_\_\_\_\_\_\_\_\_-\_\_\_-----------\_---

```
PROGRAM SHAFT 
CONSTANTS( REAL) 
  PI=3.141593; 
  G = 386.4;
  ALP(4,4)=[6@0.,.5,0.,2.,3.,1.,0.,6.,11.,6.,l.I; 
  K4160=8.0*.00263/ .005; 
  K411A0=-.00263*PI/(2*.005);K411B0=-.00263*2/.005;VARIABLES(BO0LEAN) 
  LOC(24) ; 
  CONVERGED; 
  STOP; 
  CURRENT 
  N(24); {NUMBER OF SEGMENTS} 
  Q(2. .4); {ORDER OF INTEGRATION} 
  L(24); {LENGTH OF ELEMENT} 
  D0(24>;{0UTSIDE DIAMETER OF ELEMENT} 
  DI(24) ; {INSIDE DIAMETER OF ELEMENT} 
  S(24); {AXIAL DISTANCE OF ELEMENT'S CENTER} 
  M(24); {MASS OF ELEMENT} 
  IT(24); {ELEMENT'S TRANSVERSE MOMENT OF INERTIA} 
  IP(24); {ELEMENT'S POLAR MOMENT OF INERTIA} 
  E(24); {YOUNG'S MODULUS OF ELEMENT} 
  RHO(24); {DENSITY OF ELEMENT} 
  SMAX; {LENGTH OF SHAFT} 
  DBC(2); {DIAMETER OF BOUNDRY ELEMENTS}
  LBC(2); {LENGTH OF BOUNDRY ELEMENTS}
  EBC( 2) ; {YOUNG'S MODULUS OF BOUNDRY ELEMENTS} 
  K(2, 2, 24, 3); {STIFFNESS MATRIX}
  ANGIC(3); {INITIAL SHAFT ANGLE PROPERTIES} 
  DELTA ANGLE( 3) ; {TIME-VARIANT SHAFT ANGLE DISPLACEMENT} 
  TIC; TINITIAL TIME} 
  AMP ; 
  OMEGA; {FREQUENCY} 
  T; {ACCUMULATED TIME} 
  TMAX; {MAXIMUM OF ACCUMULATED TIME} 
  RMAX ; 
  H; {NON-DIMENSIONAL TIME STEP} 
  ALP2; {RESET PARAMETER} 
  P 204, P 205, P 206, P 215; {NEWRAP PARAMETERS}
  ERR; 
  KL(2,2,2,24,3),KLI(2,2,2,24,3); {ROTOR PARAMETERS} 
  U(2,24>; {NON-DIMENSIONAL Q+1 DERIVATIVES} 
  R(2,3,3) ;
  REF(3);
  RO(2, 3);
  REFO(2);
  RIC(24,2,2>; 
  RCG(24,Z); 
  ROIC(2,3);VARIABLES(1NTEGER) 
VARIABLES(REAL)
VARIBLES(C0MPLEX) 
  2(2,24,4); {NON-DIMENSIONAL <=Q DERIVATIVES}
```
NAME LISTS GEOME TRY : N, L, DO, DI, E, RHO, M, IT, IP, DBC, EBC, LBC; SHAFT:ALP2,N,M,IT,IP,K,L,S,SMAX; IC:RIC, RCG, ROIC, ANGIC, TIC, RBC, LOC; START:TMAX,AMP,OMEGA; PARAMS : T, H, Q, RMAX, KL, KLI, Z, P204, P205, P206, P215; F0RCEFUN:DELTA ANGLE; SOLUTION:CONVERGED,U, ERR, RIC; **RESULTS:N,SMAX,S,T,REFO,RIC,RMAX,RCG;** 

```
BEGIN (SHAFT} 
1 READ[GEOMETRY\SHAFT DATA FILE1];
2 DO IN PARALLEL 
  BEGIN-
    DELTA ANGLE=KO; 
    INITIALIZE[SHAFT\GEOMETRY];
    READlSTART\TERMINALl; 
    READ[IC\SHAFT-DATA FILE21 
  END; 
3 RESET[PARAMS\SHAFT,START,ICl: 
4 NEWRAP[SOLUTION\FORCEFUN,PARAMS,SHAFTI; 
5 IF CONVERGED THEN 
  BEGIN {5(T>} 
  1 DO IN PARALLEL 
    BEGIN-
      STOP=FALSE; CURRENT=FALSE 
    END; 
  2 WHILE NOT STOP DO 
    BEGIN 
    1 DO IN PARALLEL 
      BEGIN-
        READ[STOP\TERMINAL];
        READ[FORCEFUN\FORCING FUNCTION INPUT DEVICE]; 
         {\atop +} THESE RESULTS ARE PIPELINED. THE ACTUAL DISPLAY ^* \atop * \atop * \atopTAKES PLACE AT T=T-2.
        CALCULATE[RESULTS\CURRENT,FORCEFUN,PARAMS,SHAFTl; 
        DOMOVIElCURRENT\RESULTSl 
      END {5(1).2.1}END (5(T).2)END {5(T>} 
END; {SHAFT}
```
.

```
PROCEDURE INITIALIZE[SHAFT\GEOMETRYl; 
CONSTANTS(REAL) 
 K2 = 2;
  KP5=1/2;
 KP25=1/4:
 KP167=1/6:
 KPI064=PI/64; 
  KPI04G=PI /4*G; 
  KPI032G=PI/32*G; 
  KPIO64G=PI/64*G:
  KPI048G=PI/48*G 
VARIABLES(REAL);
  D02(24>; D04(24; DI2(24>; DI4(24>; L2(24>; LR(24); KE(24); 
  KLR4(24); KLR32(24>; KLR64(24); T13(24); T14A(24); T14B(24); T24(24); 
  TDELT(24); DELT(24); AP(2,4,0..25); B(2,4,24); DBC2(2); DBC4(2>; KEB(2) 
BEGIN {INITIALIZE} 
1 DO IN PARALLEL
  FOR ALL J:=l..N AND I:=1..2 
  BEGTN {V1[2061 :R=B*C} 
    ALPZ=KZ*ALP(3,3); {USED IN RESET} 
    S( 1 )=L( 1 )*KP5; 
    DBC2(I)=DBC(I)*DBC(I);DO2(J)=DO(J)*DO(J);DI2(J) = DI(J)*DI(J);L2(J)=L(J)*L(J);LR(J)=L(J)*RHO(J);KEB(I)=EBC(I)*KPIO64;KE(J)=E(J)*KPIO64;AP(1 ,2,0)=LBC(l)*KP5; 
    AP(1, 2, J) = L(J) * KPS;AP(1, 2, N+1)=LBC(2)*KPS;AP(1,3,0>=LBC(l>*KP25; 
    AP(1,3,J>=L(J)*KP25; 
    AP(1,3,N+l)=LBC(2)*KPZS; 
    AP(1,4,0)=LBC(l)*KP167; 
    AP(1,4,J>=L(J)*KP167; 
    AP(1,4,N+l)=LBC(2)*KP167; 
    DBC2(I)=DBC(I>*DBC(I)
```
END;

```
2 DO IN PARALLEL 
  BEGIN-
    FOR ALL J:=l..N AND I:=1..2 
      DBC4(1)=DBCZ(I)*DBC2(1); 
      DO4(J>=DOZ(J)*DOZ(J); 
      DI4(J)=DIZ(J>*DIZ(J); 
      AP(1,3,0)=AP(1,3,0>*AP(l,Z,O); 
      AP(1,3,J)=AP(1,3,J)*AP(l,Z,J>; 
      AP(1,3,N+1)=AP(1,3,N+l~*AP(l,2,N+1); 
      KLR4(J)=LR(J)*KPI04G; 
      KLR32( J>=LR( J)*KPI032G; 
      KLR64( J )=LR( J) *KPI064G 
    BEGiN {V2A[ 1481 : R=B*C} 
    END; 
  END; (2) 
    FOR ALL J:=l..N {VZB[241:R=B+C*D*E*(F-G)} 
      IT( J >=IT( J >+12( J 1 *LR( J) *KPI048G*(D02( J )-DI2( J) )
```
 $\sim$   $\sim$ 

 $\bullet$ 

```
INITIALIZE (CONTINUED) 
3 DO IN PARALLEL 
  BEGIN-
    FOR ALL J:=2..N \{V3A[23]:R=B+C+D\}FOR ALL J:=1 \ldots NS(J) = S(J-1) + AP(1, 2, J) + AP(1, 2, J-1);BEGIN \{V3B[72]: R=B+C(D-E)\}M(J)=M(J)+KLR4(J>*(D02(J>-DI2(J)); 
      iP(J>=IP(J)+KLR32(J)*(D04(J)-DI4(J)); 
      IT(J) = IT(J) + KLR64(J) * (DO4(J) - DI4(J))END; 
    BEGIN {V3C[96]:R=B/(C*(D-E))}
    FOR ALL J:=1. .N 
      AP(2,3,J)=AP(1,2,J)/(KE(J>*(D04(J>-DI4(J))); 
      AP(1,3,J>=AP(1,3,J>/(KE(J)*(D04(J)-DI4(J))); 
      AP(2,4,J)=AP(1,3,J>/(KE(J)*(D04(J>-DI4(J))); 
      AP(1,4,J)=AP(1,4,J>/(KE(J>*(D04(J>-DI4(J))) 
    END; 
    BEGIN {V3D[81:R=B/(C*D>} 
      AP(2,3,0) = AP(1,2,0) / (KEB(1) * DBC4(1));AP(2,3,N+l)=AP(l,2,N+l)/(KEB(2)*DBC4(2)); 
      AP(1,3,0)=AP(1,3,0)/(KEB(1)*DBCA(1));AP(1,3,N+l)=AP(1,3,N+l)/(KEB(2)*DBC4(2)); 
      AP(2,4,0>=AP(l,3,0>/(KEB(l)*DBC4(1)>; 
      AP(2,4,N+l>=AP(1,3,N+l)/(KEB(Z)*DBC4(2)); 
      AP(1,4,0>=AP(1,4,0)/(KEB(l)*DBC4(1)); 
      AP(1,4,N+l)=AP(1,4,N+l)/(KEB(Z)*DBC4(2)) 
    END 
  END; (3) 
4 DO IN PARALLEL 
  BEGIN
    FOR ALL J:=l \ldots N+1BEGTN {V4A[ 1251 : R=B+C} 
      B(1,2,J>=AP(l,2,J-l)+AP(1,2,J); 
      B(1,3,J>=AP(1,3,J-l)+AP(1,3,J>; 
      B(1,4,J)=AP(1,4,J-1)+AP(1,4,J);
      B(2,3,J)=AP(2,3,J-l)+AP(2,3,J); 
      B(2,4,J)=AP(2,4,J-l>+AP(2,4,J> 
    END; 
    BEGTN {V4B[1001:R=B*C) 
    FOR ALL J:=l \ldots N+lT13(J)=AP(1,2,J)*AP(2,3,J-l); 
      T14A(J>=AP(1,2,J)*AP(2,4,J-l); 
      T14B(J)=AP(1,3,J>*AP(1,2,J-l); 
      T24(J>=AP(2,3,J>*AP(1,2,J-l) 
    END
```
END; (4)

```
INITIALIZE (CONTINUED) 
5 DO IN-PARALLEL 
  BEGIN 
    FOR ALL J:=l \dots N+1BEGIN \{V5A[50]: R=B+C\}B(1,3,J)=B(1,3,J)+T13(J); 
      8(2,4,5)=8(2,4,J>+T24(5) 
    END ; 
    FOR ALL J:=1..N \{V5B[24]:R=B+C+D\}B(1, 4, J)=B(1, 4, J)+T14A(J)+T14B(J)END; (5) 
  BEGiN {V6[481: R=B*C} 
  END; (6) 
6 DO-IN-PARALLEL 
  FOR ALL J:=l...N+1TDELT(J>=B(1,4,J)*B(2,3,J); 
    DELT(J)=B(1,3,J>*B(2,4,J) 
7 DO-IN-PARALLEL 
  FOR ALL J:=1 \dots N+1 \{V7[24]:R=B-C\}D~LT(J)=DELT(J)-TDELT(J); 
8 DO-IN-PARALLEL 
  FOR ALL J:=I \ldots N+1BEGIN {V8[96]:R=B/C}
    B(1, 3, J) = B(1, 3, J) / DELT;B(2,4,J>=B(2,4,J)/DELT; 
    B(2,3,J)=B(2,3,J)/DELT;B(1,4,J)=B(1,4,J>/DELT 
  END; (8) 
9 DO IN PARALLEL 
  BEGIN
    FOR ALL J:=2 TO N+1BEGiN {V9A[ 1201 :A=B} 
      K(1,1,J-1,1)=B(2,3,J-1);K(2,1, J-1, 3) = B(1,3, J-1);K(2,2,J-1,3>=B(1,4,J-l); 
      K(1, 1, 3-1, 3)=B(2, 3, 3);K(1, 2, J-1, 3) = B(2, 4, J)END; 
     FOR ALL J:=2 TO N+l 
{V9B[24l:A=-B-C*D} 
    FOR ALL J:=2 TO N+1 \{09C[24]:A=B+C*D\}FOR ALL J :=2 TO N+l 
{V9D[24] :A=B+C+D*(E+F+G)} 
       K(1,2,J-1,1)=-B(2,4,J-1)-B(1,2,J-1)*B(2,3,J-1);
       K(2,1, J-1, 1) = B(1,3, J-1) + B(1,2, J-1) * B(2,3, J-1);
       K(2, 2, 3-1, 1) = B(1, 4, 3-1) + B(1, 2, 3-1) +B(l,2,J-l>*(B(1,3,J-l)+B(2,3,J-l)+B(2,4,J-l))~ 
     FOR ALL J:=2 TO N+l 
{V9E[24l:A=B+C} 
     FOR ALL J:=2 TO N+l 
{V9F[241:A=B+C+D*E} 
    FOR ALL J:=2 TO N+1 \{V9G[24]:A=-B-C\}K(2,1, J-1, 2) = -B(1,3, J-1) - B(1,3, J);FOR ALL J:=2 TO N+l {V9H[241:A=-B-C+D*E} 
     SMAX=S(N)+L(N)*KP5 
       K(1, 1, 3-1, 2) = B(2, 3, 3-1) + B(2, 3, 3);K(1, 2, 1-1, 2=B(2, 4, 1-1)+B(2, 4, 1)+B(2, 3, 1)*B(1, 2, 1);\overline{K(2,2,1-1,2)} = -B(1,4,1-1) - B(1,4,1) + B(1,3,1) * B(1,2,1);END {9} 
END; {INITIALIZE}
```

```
PROCEDURE RESET[PARAMS\SHAFT,START,ICI; 
CONSTANTS(IMAG1NARY) 
CONSTANTS(REAL)
BEGIN (RESET} 
1 DO IN-PARALLEL 
  KKO=O 
  K2=2; K0=0;
  BEGIN 
    0=K2;
    FOR ALL 12=1..2 AND 13:=1..3 
    BEGTN {VlA[271:R=B} 
      T=TIC; 
      RMAX=KO; 
      KL(I2,2,1 ,1 ,13)=KO; 
      KL(I2,2,N,3,13>=KO; 
      KLI(I2, 2, 1, 1, I3) = KO;KLI(I2,2,N,3,13>=KO; 
    END; 
    BEGTN {VlA[481:A=B} 
    FOR ALL J:=l \ldots NZ(1, 1, 3)=KKO;
      Z(2,J,3>=KKO 
    END; 
    BEGTN {VlC[761:R=B*C} 
    FOR ALL J:=l \ldots N-lAMP2=AMP*K2; 
      AMAL(2>=AMP*ALP( 1,2> ; 
      AMAL(3>=AMP*ALP(1,3>; 
      AMAL(4>=AMP*ALP(1 ,4>; 
      LL(J)=L(J)*L(J+1);LL(N)=K0*KO;ITA(J) = IT(J)*ALP(3,3);ITA(N)=IT(N)*ALP(3,3);IPA(J) = IP(J) * ALP(2,3);IPA(N)=IP(N)*ALP(2,3);A2A=AMP*ALP2 
    END 
  END; (1) 
2 DO IN PARALLEL 
  BEGIN
    FOR ALL J:=I \ldots NH=Kl/OMEGA; 
      P215(J>=AMP/L(J>; {USED IN NEWRAP RPl} 
      AOL(J)=AMAL(Q)/L(J);AOL2(J>=AMAL(Q>/L2(J>; 
      AOLL(J>=AMAL(Q>/LL(J>; 
      KIAMP=Kl /AMP; 
      KLAMP(J>=L(J>/AMP; 
      AL2(J)=AMP/L2(J):A2L2(J>=AMPZ/L2(J> 
    BEGTN {VZA[ 1701 : R=B/C} 
    END;
```

```
FOR ALL J:=1..N<br>BEGIN {V2B[48]:A=B/C}<br>HRICI(J)=RIC(J, 1, 2)/OMEGA;<br>HRIC2(J)=RIC(J, 2, 2)/OMEGA
     END
END; {2}
```

```
RESET (CONTINUED)<br>3 DO IN PARALLEL
                          {FORTRAN CODE: CALL ZIC}BEGIN-
     FOR ALL J:=1 \ldots NBEGTN {V3A[72 1 : R=B*C} 
        P204(J)=A2A(J)*M(J);P205(J)=A2L2(J>*ITA(J);(USED IN NEWRAP T2(J>} 
        P206(J) = AL2(J) * IPA(J) {USED IN NEWRAP C(2,J)}
                                       {USED IN NEWRAP C(l ,J>} 
     END; 
     BEGIN {V3B[96]:A=B*C}
     FOR ALL J:=I \ldots NZ(1, J, I)=KIAMP*RIC(J, 1, I);Z(2,J,l)=KLAMP(J>*RIC(J,2,1); 
        Z(l,J,2>=KIAMP*HRICl(J); 
        Z(2,J,2>=KLAMP(J)*HRIC2(J) 
     END; 
     BEGTN {V3C[852l:R=-B*C,A=IMAG[Rll 
     FOR ALL I:=1..3 AND J:=2..N-1 
        KL(1 ,1 ,1 ,1 ,I>=-K(l ,1 ,1 ,l)*AMAL(Q),KLIO=IMAG[KLOI; 
        KL(1,1,1,2,I)=-K(1,1,1,2)*AMAL(Q),KLI()=IMAG[KL()];
        KL(1, 1, 1, 3, I) = -K(1, 1, 1, 3) * AMAL(Q), KLI() = IMAG[KL()];KL(1, 2, 1, 2, 1) = -K(1, 2, 1, 2) * AOL(1), KL(1) = I MAG(KL(1));KL(1,2,1,3,I)=-K(1,2,1,3)*AOL(2),KLI()=IMAG[KL()];
        KL(2,1,1,1,1)=-K(2,1,1,1)*AOL(1), KLI()=IMAG[KL()];
        KL(2,1,1,2,1)=-K(2,1,1,2)*AOL(1),KLI()=IMAG[KL()];
        KL(2,1,1,3,1)=-K(2,1,1,3)*AOL(1),KLI()=IMAG[KL()];
        KL(2,2,1,2,1)=K(2,2,1,2)*AOL2(1), KL(1)=1MAG[KL(1)];
         KL(2,2,1,3,1)=-K(2,2,1,3)*AOLL(1),KLI()=IMAG[KL()];<br>KL(1,1,J,1,I)=–K(1,1,J,1)*AMAL(Q),KLI()=IMAG[KL()];<br>KL(1,1,J,1,I)=–K(1,1,J,1)*AMAL(Q),KLI()=IMAG[KL()];
        KL(l,l,J,2,I)=-K(l,l,J,2)*AMAL(Q),KLIO=IMAG[KLOI~ 
        KL(1,1,J,1,I)=-K(1,1,J,1)*AMAL(Q),KLI()=IMAG[KL()];<br>KL(1,1,J,2,I)=-K(1,1,J,2)*AMAL(Q),KLI()=IMAG[KL()];<br>KL(1,1,J,3,I)=-K(1,1,J,3)*AMAL(Q),KLI()=IMAG[KL()];
        KL(1, 2, 3, 1, I) = -K(1, 2, 3, 1)*AOL(J-1), KLI() = IMAGKL();
        KL(1,2, J,2, I)=-K(1,2, J,2)*AOL(J), KLI()=IMAG[KL()];
        KL(1, 2, 3, 3, I) = -K(1, 2, 3, 3) * AOL(J+1), KL(1, 2, 3, 3, I)KL(2, 1, J, 1, I)=-K(2, 1, J, 1)*AOL(J), KLI()=IMAG[KL()];
        KL(2, 1, J, 2, I)=-K(2, 1, J, 2)*AOL(J), KLI()=IMAG[KL()];
        KL(2, 1, J, 3, I)=-K(2, 1, J, 3)*AOL(J), KLI()=IMAG[KL()];
        KL(2, 2, 3, 1, 1) = -K(2, 2, 3, 1) * AOLL(3-1), KL(1) = IMAG[KL()];
        KL(2, 2, 3, 2, 1) = -K(2, 2, 3, 2) * AOL2(3), KL(0) = IMAG[KL(1)];
        KL(2,2,J,3,I>=-K(2,2,J,3)*AOLL(J),KLIO=IMAG[KLOI~ 
        KL(1,1,N,1,I)=-K(1,1,N,1)*AMAL(Q), KL(1)=IMAG[KL(1);KL(1, 1, N, 2, I) = -K(1, 1, N, 2) * AMAL(Q), KL(1) = IMAG[KL(1, 1, N, 2)KL(1,1,N,3,I)=-K(1,1,N,3)*AMAL(Q),KLI() = IMAG[KL()];KL\I,Z,N,I,I)=-K\I,Z,N,I)~AUL\N-I),KLI\J=IMAG[KL\J];
         KL(1,2, N, 1, I)=–K(1,2, N, 1)*AOL(N–1), KLI()=IMAG[KL()]<br>KL(1,2, N, 2, I)=–K(1,2, N, 2)*AOL(N–1), KLI()=IMAG[KL()]<br>KL(1,2, N, 2, I)=–K(1,2, N, 2)*AOL(N), KLI()=IMAG[KL()];
        KL(2,1,N,1,I)=-K(2,1,N,1)*AOL(N),KLI()=IMAG[KL()];KL(2,1,N,2,I)=-K(2,1,N,2)*AOL(N),KLI() = IMAG[KL()];KL(2,1,N,3,1)=-K(2,1,N,3)*AOL(N),KLI()=IMAG[KLQ
         K L ( 2 , 1 , N , 2 , 1 ) = -K ( 2 , 1 , N , 2 ) AOL ( N ) , K L I ( ) = IMAGEKL( ) ] ;<br>K L ( 2 , 1 , N , 3 , I ) = -K ( 2 , 2 , N , 1 ) *AOL ( N ) , K L I ( ) = IMAGEKL ( ) ] ;<br>K L ( 2 , 2 , N , 1 , I ) = -K ( 2 , 2 , N ,
        KL(2, 2, N, 2, I) = -K(2, 2, N, 2) * AOL2(N), KLI = I MAG[KL()]KL(1, 2, N, 2, I) = -K(1, 2, N, 2) * AOL(N), KLI() = IMAGIKL()];KL(2, 2, N, 1, I) = -K(2, 2, N, 1) * AOLL(N-1), KLI() = I MAG[KL()];END 
   END (3) 
END; {RESET}
```

```
PROCEDURE CALCULATE[RESULTS\CURRENT,FORCEFUN,PARAMS,SHAFT];
BEGIN
1 IF CURRENT THEN {1(T>} WAIT ELSE 
  BEGIN {1(E)} 
  1 WHILE T<=TMAX DO {* BOTH T & TMAX ARE READ FROM DATA FILE *} 
    BEGIN
    1 IF (CONVERGED AND (Q<4)) THEN \{\star\} FORTRAN CODE: \star\}DO IN PARALLEL (* ENTRY ORDER(U) *)<br>BEGINT (* CALL INC(U) *)
      BEGIN<sup>-</sup> \{\star \text{ CALL INC(U)}\}FOR ALL I := 1..2 AND J := 1..N AND K := Q + 1Q=Q+ 1 
          Z(1, J, K) = U(1, J)/Q;
      END; {l(E).l.l(T)} 
    2 DO IN PARALLEL 
      BEGIN
        T = T + H;
        CASE Q OF 
          3:FORESTEP3[Z,T\Z,T,Hl;{ CALL ORDER(U); STEP(1) FOR U=3 } 
          4:FORESTEP4[Z,T\Z,T,Hl;{ CALL ORDER(U1; STEP(1) FOR U-4 } 
        END 
      END; {l(E).l .2} 
    3 DO IN PARALLEL 
      BEGIN-
        NEWRAP[SOLUTION\PARAMS,IC,START,SHAFTl: 
        CASE Q OF 
          3:BEGIN 
              BACKSTEP3[ZBACK, HBACK, TBACK\Z, H, T];
              HALFSTEP3[ZHALF,HHALF,THALF\Z,H,Tl; 
              DOUBLESTEP3[ZDOUBLE,HDOUBLE,TDOUBLEI 
            END; 
          4:BEGIN 
              BACKSTEP4[ZBACK,HBACK,TBACK\Z,H,Tl; 
              HALFSTEP4[ZHALF,HHALF,THALF\Z,H,TI; 
              DOUBLESTEP4[ZDOUBLE,HDOUBLE,TDOUBLEl 
            END 
        END {CASE Q} 
      END; {l(E).l .3} 
      STEP[Z,H,T\ZBACK,HBACK,TBACKI ELSE 
      IF ERR(E06 THEN STEP[Z,H ,T\ZDOUBLE,HDOUBLE ,TDOUBLEI ELSE 
      STEP[Z,H,T\ZHALF,HHALF,THALF]
    4 IF NOT CONVERGED OR ERR>E04 THEN 
    END; \{1(E), 1\}END; {1(E)}
```

```
CALCULATE (CONTINUED) 
2 DO IN PARALLEL 
  BEGIN-
    TMAX=K2*TMAX; 
    CURRENT=TRUE; 
    FOR ALL 13:=1...3BEGIN {V2A[5]:R=B}
      TO=T;
      TIC=T; 
      ANGIC(I3>=ANG(I3) 
    END; 
    FOR ALL I2:=1..2 AND I3:=1..3 
    BEGIN {V2B[81:A=B} 
      REFO(IZ)=REF(I2); 
      ROIC(12,13)=RO(12,13)END 
  END; (2) 
3 WRITE[SHAFT INPUT FILE2\IC]
END; {CALCULATE}
```
-

PROCEDURE BACKSTEP3[ZA(2,24,4):COMPLEX;HA,TA:REAL\Z(2,24,4):COMPLEX;H,T:REAL]; CONSTANTS(REAL)  $K1=1$ .; BET1=.1; BET2=.01 BEGIN 1 DO IN PARALLEL {FORTRAN CODE: CALL ORDER(3); STEP(-1) }<br>BEGIN  $TA = T - H$ ;  $HA = BETI * H;$ 

 $\overline{\phantom{a}}$ 

 $\mathbf i$ ÷

```
FOR ALL 1:=1...2 AND J:=1...N \{V1A[48]:A=B-C+D\}FOR ALL I:=1..2 AND J:=l..N 
{VlB[481:A=<B-C-D>*E} 
    FOR ALL I:=1...2 AND J:=1...NBEGIN \{VIC[96]: A=B*C\}ZA(I,J,3)=Z(I,J,3>*BET2; 
      ZA(I,J,4)=Z(I,J,4)*K1ZA(I,J,I)=Z(I,J,I)-Z(I,J,2)+Z(I,J,3);ZA(I,J,2)=(Z(I,J,2)-Z(I,J,3)-Z(I,J,3)>*BETl; 
    END 
  END 
END; (BACKSTEP3) 
CONSTANTS(REAL) 
VARIABLES(IMAG1NARY) 
BEGIN 
 PROCEDURE BACKSTEP4[ZA(2,24,4>:COMPLEX;HA,TA:REAL\Z(2,24,4>:COMPLEX;H,T:REALl; 
  K1=1.; BET1=.1; BET2=.01; BET3=.001; K3=3.
  KZ(1..2,1..24)1 DO IN PARALLEL {FORTRAN CODE: CALL ORDER(4); STEP(-1) }
  BEGIN
    TA = T - H;
    HA=BETl*H; 
    FOR ALL I:=1..2 AND J:=l..N 
    BEGIN \{V1A[96]:A=B*C\}KZ(I,J)=K3*Z(I,J,4);ZA(I,J,4)=Z(I,J,4)*BET3END; 
    FOR ALL I:=1..2 AND J:=l..N 
    BEGIN {V1B[96]:A=(B-C-D+E)/F}
       ZA~I,J,1~=~Z~I,J,1>-Z~I,J,2~-Z~I,J,4~+Z~I,J,3~~*Kl~ 
       ZA~I,J,2~=~Z~I,J,2~-Z~I,J,3~-Z~I,J,3>+KZ~I,J~~*~ETl 
    END; 
     FOR ALL I:=1..2 AND J:=l..N §VlC[481:A=(B-C*D>*Ee 
ZA( I , J ,3 )=( Z ( I , J ,3 ) -K3* Z( I , J ,4) ) * BET2 
  END 
END; (BACKSTEP4)
```

```
PROCEDURE FORESTEP3[2(2,24,4):COMPLEX\Z(2,24,4):COMPLEX];
            BEGIN
            1 FOR ALL I:=1..2 AND J:=1..N { CALL ORDER(3); STEP(1.0) }
              BEGIN \{V1[96]: A=B+C+D\}Z(I,J,1)=Z(I,J,1)+Z(I,J,2)+Z(I,J,3);Z(I, J, 2) = Z(I, J, 2) + Z(I, J, 3) + Z(I, J, 3);END
            END: {FORESTEP3}
             PROCEDURE FORESTEP4[Z(2,24,4>:COMPLEX\Z(2,24,4):COMPLEX)l; 
            CONSTANTS(REAL) 
              K3 = 3.
            VARIABLES(REAL) 
              KZ(1. .2,1. .24) 
            BEGIN
            1 DO IN PARALLEL { CALL ORDER(4); STEP(1) }
              BEGIN
                 FOR ALL I:=1..2 AND J:=1..N \{VIA[48]:A=B*C\}KZ(I,J)=K3*Z(I,J,4);
                 FOR ALL I := I \dots 2 AND J := I \dots NBEGIN \{V1B[144]: A=B+C+D+E\}Z(I,J,1)=Z(I,J,1)+Z(I,J,2)+Z(I,J,3)+Z(I,J,4);Z(I, J, 2) = Z(I, J, 2) + Z(I, J, 3) + Z(I, J, 3) + KZ(I, J);Z(I, J, 3) = Z(I, J, 3) + Z(I, J, 4) + Z(I, J, 4) + Z(I, J, 4)END
              END
            END: {FORESTEP4}
            PROCEDURE HALFSTEP3[ZA(2,24,4):COMPLEX;HA, TA:REAL\Z(2,24,4):COMPLEX;H, T:REAL];
            CONSTANTS(REAL)
              K1=1.: BET1=.5: BET2=.25
            BEGIN { FORTRAN CODE: CALL ORDER(3); STEP(.5) }
            1 DO IN PARALLEL 
               BEGIN-
                 TA=TA;<br>HA=HA*BETl
                 FOR ALL I:=1..2 AND J:=l..N 
                 BEGIN {VlA[1441:A=(B*C+D)*E} 
                   , ZA(1 ,J ,1 )=(U(I ,J>*ALP(l ,3>+Z(I, J, 1 ) )*K1 ; 
                   ZA(I,J,2)=(U(I,J)*ALP(2,3)+Z(I,J,2))*BET1:
                   ~ZA(I,J,3>=(U(I,J>*ALP(3,3)+Z(I,J,3))*BETZ 
                 END; 
                 END;<br>FOR ALL I:=l..2 AND J:=l..N
FOR ALL 1 := 1...2 AND J := 1...N {VIB[48]:A=B<br>Z\overline{A}(1, J, 4) = Z(1, J, 4)Z\bar{A}(I, J, 4) = Z(I, J, 4)END 
            END; {HALFSTEP3}
```

```
PROCEDURE HALFSTEP4[ZA(2,24,4):COMPLEX;HA,TA:REAL\Z(2,24,4):COMPLEX;H,T:REAL];
CONSTANTS(REAL)
BEGIN { FORTRAN CODE: CALL ORDER(4); STEP(.5) }
 KO=O.; Kl=l.; BET1=.5; BET2=.25; BET3=.125 
1 DO IN PARALLEL 
 BEGIN
    TA=TA; 
    HA=HA*BETl ; 
    FOR ALL I:=1..2 AND J:=l..N 
    BEGIN {V1[192l:A=(B*C+D)*E} 
      ZA(I,J,l)=(U(I,J)*ALP(1,4)+Z(I,J,l))*KI;ZA(I,J,2)=(U(I,J>*ALP(2,4)+Z(I,J,2))*BETl; 
      ZA(I,J,3)=(U(I,J)*ALP(3,4)+Z(I,J,3))*BET2; 
      ZA(I,J,4>=(U(I,J>*ALP(4,4)+Z(I,J,4)>*BET3 
    END 
 END 
END; (HALFSTEP4)
```

```
PROCEDURE DOUBLESTEP4CZA(2,24,4>:COMPLEX;HA,TA:REAL Z(2,24,4):COMPLEX;H,T:REALI 
CONSTANTS ( REAL) 
BEGIN { FORTRAN CODE: CALL ORDER(3); STEP(2) } 
  Kl=1.; BET1=2.; BET2=4.
1 DO IN PARALLEL 
  BEGIN-
    TA=TA; 
    HA=HA*BETl ; 
    FOR ALL I:=1...2 AND J:=1...NBEGIN \{VIA[144]: A = (B*C+D)*E\}ZA(I,J,1>=(U(I,J>*ALP(1,3)+Z(I,J,1>)*Kl~ 
      ZA(I,J,2>=(U(I,J>*ALP(2,3)+Z(I,J,2))*BETl; 
      ZA(I,J,3>=(U(I,J>*ALP(3,3>+Z(I,J,3>>*BET2 
    END; 
    FOR ALL I:=1..2 AND J:=l..N {VlB[481:A=B) 
ZK( I , J ,4> =Z ( I , J ,4 1 
  END 
END; (DOUBLESTEP3) 
PROCEDURE DOUBLESTEP4[ZA(2,24,4):COMPLEX;HA,TA:REAL\Z(2,24,4):COMPLEX;H,T:REAL]
CONSTANTS(REAL> 
BEGIN {FORTRAN CODE: CALL ORDER(4); STEP(2) } 
1 DO IN PARALLEL 
  KO=0.; KI=1.; BET1=2.; BET2=4.; BET3=8.
  BEGIN-
    TA=(KO*KO+TA)*KI;
    HA=(KO*KO+HA>*BETl; 
    FOR ALL I:=1..2 AND J:=l..N 
    BEGTN {V1[1921:A=(B*C+D)*E} 
      ZA(I,J,l)=(U(I,J>*ALP(1,4)+Z(I,J,l)>*Kl~ 
      ZA(I,J,2>=(U(I,J)*ALP(2,4>+Z(I,J,2>>*BETl; 
      ZA(I,J,3>=(U(I,J>*ALP(3,4)+Z(I,J,3>)*BET2; 
      ZA(I,J,4>=(U(I,J)*ALP(4,4>+Z(I,J,4>>*BET3 
    END 
  END 
END; (DOUBLESTEP4) 
PROCEDURE STEP[Z(2,24,4):COMPLEX;H,T:REAL\ZA(2,24,4>:COMPLEX;HA,TA:REALl; 
BEGIN { FORTRAN CODE: ENTRY STEP(BET) }
1 DO IN PARALLEL 
  BEGIN-
    FOR ALL I:=1..2 AND J:=l..N AND K:=l..Q {Vl[481:A=B} 
    H=HA;
    T = TAZ(I,J,K)=ZA(I,J,K);END 
END; {STEP}
```

```
PROCEDURE NEWRAP[SOLUTION FORCEFUN, PARAMS, SHAFT];
CONSTANTS(REAL) 
CONSTANTS(C0MPLEX) 
VARIABLES(BO0LEAN) 
VARIABLES(1NTEGER) 
VARIABLES(REAL)
  ABSDUR=l.E-08; 
  ABSDUI=~O,1~*ABSDUR~K2O=2O~KO=O~KP5=O.5~KElO=lElO~ 
  FLAG 
  ITTER 
  DT;DT2;H2;IHl;IH2;RRAl;Tl;AAl;AA2;RRAZ;ANG2;ANG(3); 
  ANG(3);CR;CI;T2(24>;T3(24);RP1(24>;RP2(24); 
  ABSR;ABSU(2,24);ABSUDOT(2,24);CC(4,24>;B~4,4,24,3); 
  TA(2);TR(2);C(2,24);R0(2,3);TA(24);T4(24); 
  A(2,2,2,24,3>;R(2,3,3);TB1(24);TB2(24); 
  GO;G1;G2;G3;G4;G5;G6;G7;G8;G9;GlO;Gll;G12;Gl3;Gl4;Gl5; 
  co;c1;c2;c3;c4;c5; 
  F(2,24>;FCS;F0(2>;F1(2); 
  RA1;RA1DOT;RB1;RB1DOT;RA2;RA2DOT;RB2;RB2DOT; 
VARIABLES(C0MPLEX) 
BEGIN {NEWRAP} 
1 DO IN PARALLEL {FORTRAN CODE: CALL JACOB }
  FOR ALL I:=1...3BEGIN
    ANGIC(I>=ANGIC(I>+DELTA ANGLE(1); 
    DT = T - TICEND; (1) 
2 DO IN PARALLEL
  BEGIN<sup>-</sup> {FORTRAN CODE: ENTRY (ANGLE) }
    DT2=KPS*DT*DT; 
    TA=ANGIC(2)*DT+ANGIC(l); 
    ANG(2)=ANGIC(3)*DT+ANGIC(2); 
    ANG(3>=KO*DT+ANGIC(3>; 
    TR(l)=ROIC(1,2)*DT+ROIC(l,l); 
    TR(2)=ROIC(2,2)*DT+ROIC(Z,l); 
    RO(1 ,2>=ROIC(1 ,3>*DT+ROIC(l ,2); 
    R0(2,2)=ROIC(2,3>*DT+ROIC(2,2); 
    RO(1,3) = ROIC(1,3);
    RO(2,3)=ROIC(2,3)END; (2) 
DO IN PARALLEL 
  BEGIN
    ANG(1)=ANGIC(3)*DT2+TA;
    RO(1,1)=ROIC(1,3>*DT2+TR(l~~ 
    RO(2,1)=ROIC(2,3)*DT2+TR(2);ANGZ=ANG2*ANG2+KO; 
    H2=H^{\bullet}H+KOEND; (3) 
DO IN PARALLEL 
  BEGIN-
    IHl=l/H; IH2=1/H2; RRAl=AMP/H; 
    CR=COS[ANG(1)]; CI=SIN[ANG(1)]
  END; (4)
```

```
NEWRAP (CONTINUED) 
5 DO IN PARALLEL 
  BEGIN-
    REF(1)=CPX[CR,CI];
    REF(2)=CPX[0, ANG(2)];
    REF(3)=CPX[ANG2,ANG(3)]END; (5) 
6 DO IN-PARALLEL 
  BEGIN 
    ITTER=KO; 
    REF(2)=REF(2)*REF(1);REF(3)=REF(3)*REF(1);FOR ALL J:=1 \ldots NBEGIN {V6A[481:A=B*C;V6B[76I:R=B*C} 
      T = ANG(3) * ALP(1, Q);AAl=ALP(l,Q>*AMP; 
      AA2=ALP(2,Q)*RRA1; 
      RRA2=AMP2*IH2; 
      T2(J)=P205(J,Q)*IH2;C(1, J) = P204(J, Q) * IH2;C(2,J)=P206(J,Q)*IH2;RP1(J) = P215(J) * IH2;RP2(J)=P215(J)*IH1END; 
  END; (6) 
    FOR ALL 1:=1...2 AND J:=1...N {V6C[48]:A=B}
      \overline{U(1, J)}=KO;
7 FOR-ALL J:=l..N {V7[24l:A=B*C+D+E} 
    C(2, 3) = C(2, 3) * ANG(2) + T2(3) + T1;8 WHILE ITTERcK20 DO 
  BEGIN
  1 DO IN PARALLEL 
     BEGIN-
       ITTER=ITTER+l; 
       ERR=KO 
     END; (8.1) 
NEWRAP (CONTINUED) 
8.2 DO IN PARALLEL 
     BEGIN-
       FOR ALL J2:=1. .2 AND J3:=1. .3 {V2A[61:A=B*C} 
         R(J2, 1, J3) = REF(J3)*RBC(1, J2);CALC1[\1, 2];DO IN PARALLEL 
       IF MOD[ITTER,4]<>1 THEN FLAG=FALSE ELSE 
       BEGIN-
         FLAG=TRUE; 
         FOR ALL J:=1..N {FORTRAN CODE: ENTRY ROTOR(A) }
         BEGIN \{V2B[480]:A=B\}A(1,1,1,1,1) =KL(1,1,1,1,0-1);
            A(1, 1, 1, 3, 3) = KL(1, 1, 3, 3, Q-1);A(1,1,2,3,1) = KL(1,2, J, 1, Q-1);
            A(1,1,2,3,2)=KL(1,2,3,2,0-1);A(1,1,2,3,3)=K<sub>L</sub>(1,2,3,3,0-1);A(2,1,1,3,1) = KL(2,1,3,1,0-1);
```

```
A(2,1,1,3,2)=KL(2,1,3,2,Q-1);A(2.1 , 1 , J ,3 >=KL( 2,l , J ,3 ,Q-l) ; 
      A(2,1,2,3,1)=KL(2,2,3,1,0,0-1);
      A(2,1,2,J,3>=KL(2,2,5,3,Q-l); 
      A(1,2,1,J,1>=KLI(1,1,J,1,Q-l>~ 
      A(1, 2, 1, 3, 3)=KLI(1, 1, 3, 3, 0-1);
      A(1, 2, 2, 3, 1) = KLI(1, 2, 3, 1, 0-1);A(l ,2,2,J,2>=KLI(l ,2,J,2,Q-1>; 
      A(1,2,2,J,3>=KLI(1,2,J,3,Q-1); 
      A(2,2,1, J, 1) = KL[(2,1, J,1, Q-1);A(2,2,1,J,2>=KLI<2,1,J,2,Q-l); 
      A(2,2,1,5,3)=KLI(2,1,J,3,Q-l); 
      AC2,2,2,J,l>=KLI(2,2,J,l*Q-l); 
      A(2,2,2,J,3>=KL1(2,2,J,3,Q-l> 
    END; 
    FOR ALL J:=1. .N 
    BEGIN \{V2C[48]: A=B-C\}A( 1 , 1 , 1 , J ,2 )=KL( 1 , 1 , J ,2,Q-1 >-C( 1 , J ) ; 
      A(2,1,2,J,2>=KL<2,2,5,2,Q-l)-C(2,J) 
    END; 
    FOR ALL J:=1. .N 
    BEGIN {V2D[48]:A=B-IMAGIC }
      A(1,2,1,3,2)=KLI(1,1,3,2,0-1)-IMAG[CC(1,3)];
      A(2, 2, 2, 3, 2)=KLI(2, 2, 3, 2, Q-1)-IMAG[C(2, J)]
    END 
END; (8.2) 
  END \{8.2(E)\}\
```

```
NEWRAP (CONTINUED) 
8.3 FOR J:=I...N DO
    BEGIN 
    1 DO IN PARALLEL 
      BEGIN-
        IF J<N THEN CALCI[\J+1,3];
         ELSE FOR ALL J1:=1..2 AND J3:=1..3 (VlA(E>[61 
A=B*C} 
        TA(J)=REF(3)*M(J);T3(J) = ANG(3) * IP(J);T2( J )=ANG( 2 1 *IP( J 1 ; 
        T4(J)=REF(3)*IT(J)R(J1 ,3TJ3)=REF(J3>*RBC(2,Jl); 
      END; (8.3.1) 
    2 DO IN PARALLEL 
      BEGIN-
         TBl(J)=REF(l)*T3(J>; 
         TB2(J)=REF(2>*T2(J> 
       END; (8.3.2) 
      DO IN PARALLEL 
    3 BEGIN-
         BEGIN {V3A[20l:A=B*C) 
           GO=RO(1,3)*M(3);GI = R(1, 2, 3)*M(J);
           G3=R(l,l,l>*K(l,l,J,1); 
           G4=R(1,2,1)*K(1,1,3,2);GS=R(1,3,1)*K(1,1,3,3);
           G6=R(2,1,1)*K(1,2,1,1);G7=R(2,2,1)*K(1,2,3,2);F(1, J) = R(2, 3, 1) * K(1, 2, 3, 3);CO=RO(2,2)*T2(J);Cl = R(2, 2, 2) * T2(J);C3=R0(2,1>*T3(J>; 
           C4=R(2,2,1)*T3(J);G8 = R0(2, 3) * IT( J);
           G9=R(2,2,3)*I T(J)G11=R(1,1,1)*K(2,1,1,1);G12=R(1,2,1)*K(2,1,3,2);G13=R(1,3,1)*K(2,1,3,3);G14=R(2,1,1)*K(2,2,1,1);G15=R(2,2,1) * K(2,2,3,2);F(2,J>=R(2,3,1)*K(2,2,5,3); 
         END; 
         G2 = RCG(J, 1) * TA(J);C2 = RCG(J, 2)*TB2(J);C5 = RCB(J, 2) * TBI(J);GlO=RCG(J,2>*T4(J> 
       END; (8.3.3)
```
38

```
NEWRAP (CONTINUED) 
8.3.4 DO IN PARALLEL 
       BEGIN-
         F(l,J)=-(F(l,J)+GO+Gl+G2+G3+G4+G5+G6+G7) 
         FC5=KI*(CO+Cl+C2+C3+C4+C5) 
       END; (8.3.4) 
    5 F(2, J) = -(F(2, J) + GB + GB + G10 + G11 + G12 + G13 + G14 + G15 - FCS) / L(J);6 IF LOC(J> THEN CALC2; 
    7 DO IN PARALLEL 
       BEGIN-
         FOR ALL 11:=1..2 AND I2:=1..2 AND 13:=1..3 
{V7A[121:A=B} 
         FOR ALL I:=1...3BEGIN {V7B[261:A=REAL[BI} 
           CC(1, J) = REAL[ F(1, J)];
           CC(3, J) = REAL[ F(2, J) ];
           B(l ,1 ,J,I>=REAL[A(l ,1 ,1 ,J,I)l; 
           B(3,1,3,1)=REAL[A(2,1,1,3,1)];
           B(1,2,J,I>=REAL[A(1,2,1,J,I>1; 
           B(3,2,J,I>=REAL[A(2,2,l,J,I)l; 
           B( 1,3, J,I>=REAL[A( 1 ,l ,2, J, I) I; 
           B(3,3,J, I>=REAL[A(2,1 ,2, J, I) 1 ; 
           8(1,4,J,I>=REAL[A<1,2,2,J,I)I; 
           B(3,4,J,I>=REALCA(2,2,2,J,I)l 
           R([1], [2], [3) = R([1], [2+1], [3);END;
```

```
FOR ALL I:=1...3BEGIN \{V7C[26]: A=IMAG[B]\}CC(2, J) = I MAG[ F(1, J)];
         CC(4, J) = I MAG[FC2, J)];
         B( 2, 1, J, I ) = I M A G [ A ( 1, 1, 1, J, I ) ];
         B(4,1, J, I) = IMAG[A(2,1,1, J, I)];
         B(2, 2, 3, I) = I M A G [A(1, 2, 1, 3, I)];
         B(4, 2, J, I) = I M A G [A(2, 2, 1, J, I)];
         B(2,3,J,I>=IMAG[A(l,l,Z,J,I)I; 
         B(4,3,J,I>=IMAG[A(2,1 ,2, J, I) 1; 
         B(2, 4, J, I) = I M A G [A(1, 2, 2, J, I)];
         B(4,4,J,I>=IMAG[A(2,2,2,J,I)I 
       END 
  END; (8.3) 
     END (8.3.7) 
4 DO IN PARALLEL 
  BEGIN
     CONVERGE=TRUE; 
     SOLVE[U\U,CC,B,NI; 
  END; (8.4) 
  BEGIN \{V5[48]:A=CABS[B]\}5 FOR ALL I1:=1..2 AND J:=l..N 
     ABSlJ(Il,J>=CABS[U(Il,J)I; 
     ABSUDOT(I1,J>=CABS[DU(Il,J)I 
  END; (8.5)
```

```
NEWRAP (CONTINUED) 
8.6 DO IN PARALLEL 
    BEGIN
      FOR I:=1..2 AND J:=l..N DO IF ABSU(I,J)>ERR THEN ERR=ABSU; 
      FOR I:=1..2 AND J:=l..N DO IF ABSUDOT(I,J>>KElO THEN CONVERGE=FALSE 
    END; (8.6) 
  7 IF CONVERGE THEN ITTER:=K20 
  END (8) 
END; {NEWRAP} 
\capP
PROCEDURE CALCI[ I, M: INTEGER];
BEGIN (CALCl} 
1 DO IN PARALLEL 
  BEGIN \{V1 [10]: A=B+C*D*E\}RIC(I,1,1)=Z(1,I,1~+ALP(1,Q)*U(1,I~)*AMP~ 
    RIC(I,1,2)=Z(1,I,2)+ALP(2,Q)*U(1,I)>*RRAl~ 
    RIC(I, 2, 1) = Z(2, I, 1) + ALP(1, 0) * U(2, I)) * P215(I);RIC(1,2,2>=Z(2,1,2)+ALP(2,Q)*U(Z,I))*RPl(I); 
    R(l,M,2>=Z(l,1,2)+ALP(2,Q)*U(l,I))*RRAl; 
    R(l,M,3>=Z(l,I,3)+ALP(3,Q>*U(l,I>>*RRA2; 
    R(2,M,l>=Z(2,1,1)+ALP(l,Q)*U(2,I))*P215(1); 
    R(2,M,2>=Z(2,1,2)+ALP(2,Q)*U(2,I))*RPl(I); 
    R(2,M,3>=Z(2,1,3)+ALP(3,Q)*U(2,I))*RP2(1) 
    R(1,M,1)=Z(1,I,1)+A\text{LP}(1,0)*U(1,I))*A\text{MP}; {FORTRAN CODE: CALL RADIUS}
  END; 
2 ABSR=CABS(RIC(I,l,l); 
3 IF ABSR>RMAX THEN RMAX=ABSR 
END; {CALC1}
PROCEDURE CALC2 
BEGIN 
1 EXTER[FO\J,R(1,2,1>,R(1,2,2)1; 
2 DO IN PARALLEL 
  BEGIN
  END; (2) 
  BEGIN 
  2 DO-IN-PARALLEL 
    F(1, J) = F(1, J) + F(0(1));F(2,J)=F(2,J)+F(2) {NOTE FO(2) ALWAYS ZERO}
3 IF FLAG THEN 
  FOR L:=1..3 DO 
  1 \text{ J}:=J+L-2;
    B \in \overline{G}IN \cap \{V2[8]: A=B+C^*(D+E)\}RAl=Z(l,JJ,l)+AAl*(U(l,JJ)+ABSDUR); 
      RAlDOT=Z(l,JJ,2>+AA2*(U(l,JJ)+ABSDUR); 
      RBl=Z(l,JJ,l)+AAl*(U(l,JJ)+ABSDUI>~ 
      RBlDOT=Z(l,JJ,Z)+AA2*(U(l,JJ)+ABSDUI); 
      RAZ=Z(l,JJ,l)+AAl*(U(2,JJ)+ABSDUR); 
      RA2DOT=Z(l,JJ,2)+AAZ*(U(Z,JJ)+ABSDUR); 
      RBZ=Z(l,JJ,l)+AAl*(U(2,JJ)+ABSDUI); 
      RBZDOT=Z(l,JJ,2)+AA2*(U(2,JJ)+ABSDUI) 
    END; (3.2) 
  3 DO IN PARALLEL 
    BEGIN-
      EXTER[FAl\J,RAl,RAlDOTl;
```

```
EXTER[FBI\J,RB1,RB1DOT];
      EXTER[FA2\J,RA2,RA2DOTl; 
      EXTE R [ F 62 \ J , RB2 , RB2 DOT 1 
    END; (3.3) 
  4 DO IN PARALLEL {FORTRAN C0DE:ENTRY ROTOR(A)} 
    BEGIN \{V4 [8]: A=B+(C-D)/E\}A(l ,1 ,1 ,J,L)=A(l ,1 ,1 ,J,L)+(FAl(l)-FO(l))/ABSDUR; 
      A( 2,1,1, J, L) = A( 2,1,1, J, L) + (FA1(2) - F0(2)) / ABSDUR;A(1,2,1,J,L)=A(1,2,1,J,L)+(FBl~l)-F0(1))/ABSDUR~ 
      A(2,2,1,J,L>=A(2,2,1,J,L>+(FB1(2)-F0(2>)/ABSDUR; 
      A(l ,1 ,2,J,L>=A(1 ,1 ,2,J,L)+(FA2(l)-FO(l))/ABSDUR; 
      A(2,1,2,J,L)=A(2,1,2,J,L)+(FA2(2)-FO(2))/ABSDUR; 
      A(1,2,2,J,L)=A(1,2,2,J,L)+(FB2(1>-FO(l~)/ABSDUR~ 
      A(2,2,2,J,L>=A(2,2,2,J,L)+(FB2(2)-FO(2))/ABSDUR 
    END (3.4) 
  END {3} 
END; (CALC2)
```

```
PROCEDURE EXTER[FF(2):COMPLEX\RR,RRDOT:COMPLEX;J:INTEGERl; 
CONSTANTS( REAL) 
  K5000=5000.;
  K002=.002; 
  KO=O;
  Kl=1.;
  KDO5 = -1. D + O5;
  K005=.005; 
  K00263=.00263 
VARIABLES(REAL> 
  DEL 
BEGIN 
1 DO IN PARALLEL 
  BEGIN 
    FF(l)=O; FF(2>=0 
  END; (1) 
  BEGIN (2(T)} 
  1 JOURNL[FF(1)\RR, RRDOT, KO, K005, K00263, TRUE];
  END {2(T)} 
  BEGIN {2(E)(T>} 
  2 IF DEL>KOO2 THEN
2 IF (J=5 OR J-19) THEN 
  2 FF(l)=FF(l)-K5000*RR 
  ELSE IF (J=3 \text{ OR } J=12 \text{ OR } J=21) THEN
  1 DEL=CABSCRRI; 
    BEGIN {2(E)(T>.2(T)} 
    2 FF(l>=KDOS*RR*CPX[DEL,DEL] 
    END \{2(E)(T).2(T)\}\1 DEL=Kl-K002/DEL; 
  END (2) 
END; {EXTER}
```
I-

PROCEDURE JOURNL[F,R,RDOT:COMPLEX;OM,CR,FZ:REAL4;CAV:BOOLEAN]; CONSTANTS(REAL) VARIABLES(REAL> H;ABSV;D;DD; VARIABLES(C0MPLEX) **X;V;EPS;EPSH;CEPS;CEPS3;F;FOA;FOB;N1(2);DNl(2);N2(2);Nl2(2);**  DN2(2>;N34(2);N4(2);N26;NS1(2);DN3(2);NS2(2);AA(2);BB(2);CC(2);AAS;  $KDM12 = 1. D-12$ : BEGIN {JOURNL} 1 DO IN PARALLEL **BEGIN** X=R/CR; V=(RDOT-KI\*OM\*R)/CR END; (1) 2 ABSV=CABS[Vl; 3 IF ABSV<>O THEN BEGIN {3(T)} 1 EPS=ABS[VI\*X/V; 2 CEPS=CONJ[EPS]: 3 H=EPS\*CEPS; 4 IF H<=KDM12 THEN {4(T)} IF NOT CAV THEN {4(T)(T)} F=-PI\*FZ\*V ELSE BEGIN {4(T)(E)} 1 DO IN PARALLEL **BEGIN-**FOA=FZ\*PI\*V/KZ; FOB=FZ\*V\*2;  $F=-$ (REAL[X]+EPS)  $END: \{1\}$ 2 F=F\*FOB-FOA END {3(T).4(T)(E)} ELSE BEGIN {4(E)} 2 DO IN PARALLEL 1 CEPS3=CEPS\*CEPS\*CEPS ; BEGIN F=8\*FZ\*V/CEPS3; EPSH=EPS/HH;  $D =$ SORT[ $l$ -H] END; (2) 3 DO IN PARALLEL **BEGIN**  $N(1) = (1-D) * EPSH;$  $N1(2) = (1+D) * EPSH$ END; {3} 4 DO IN PARALLEL BEGIN-DNl(l)=Nl(l)-Nl(2); DN1(2)=N1(2)-Nl(l);  $N2(1) = N1(1) * N1(1)$ ;  $N2(2)=N1(2)*N1(2);$  $N12(1)=2*N1(1);$ N12(2)=2\*N1(2) END; (4) JOURNL (CONTINUED)

```
3.4.5 DO IN PARALLEL 
      BEGIN-
        DN2(1)=DN1(1)*DN1(1);
        DN2(2)=DN1(2)*DN1(2);
        N34(1)=K4*NI(1)*N2(1);N34(2)=K4*N1(2>*N2(2>; 
        N4(1)=N2(1)*N2(1);
        N4(2)=N2(2)*N2(2);
        N26(1>=KM6*N2(1); 
        NS1(1)=N2(1)+K1;
        NS1(2)=N2(2>+Kl 
      END; (5) 
    6 DO IN PARALLEL 
      BEGIN-
        DN3(1)=DNl(l)*DN2(1>; 
        DN3(2)=DN1(2)*DN2(2>; 
        NS2(1)=NSl(l)*NSl(l>; 
        NS2(2)=NS1(2)*NS1(2> 
      END; (6) 
    7 DO IN PARALLEL 
      BEGIN
        AA(1)=(NA(1)+N2(1))/DN3(1);
        AA(2>=(N4(2)+N2(2)>/DN3(2>; 
        BB(l>=(N34(1)+N12(1))/DN3(1); 
        BB(2>=(N34(2>+N12(2))/DN3(2); 
        CC(l>=(N26+MKl>/DN3(1) 
      END; (7) 
    8 DO IN PARALLEL 
      BEGIN-
        BB(l>=BB(l>-K3*AA(l>/DNl(l); 
        CC(l)=CC(l>+K3*AA(l>/DN2(1) 
        BB(2>=BB(2>-K3*AA(2>/DN1(2); 
      END; {3(T).4(E) .8} 
    9 CC(l>=CC(l>+K3*BB(l>/DNl(l); 
   10 IF NOT CAV THEN {10(T) F=-PI*CC(1)*F ELSE
      BEGIN {3(T).4(E).lO(E>} 
      1 DO IN PARALLEL 
        BEGIN
          DD=ATAN[-D,REAL[XIl; 
          AA(l)=AA(l)*Nl(l)/NSZ(l); 
          AA(2)=AA(2)*N1(2>/NS2(2); 
          BB(l)=BB(l>/NSl(l); 
          BB(2>=BB(2>/NS1(2> 
        END; {10(E). 1) 
      2 AAS=AA(l>+AA(2>-BB(2); 
      3 F=F*(CC(l>*DD+BB(l)-AAS) 
      END {3(T).4(E).lOE} 
    END \{3(T), 4(E)\}END {3(T)} 
END; {JOURNL}
```

```
PROCEDURE SOLVE[U(2,24>:COMPLEX\U(2,24):COMPLEX; CC(4,24):REAL; 
CONSTANTS(REAL> 
VARIABLES ( REAL ) 
BEGIN 
                        B(4,4,24,3):REAL; N(24):INTEGERl; 
  MK1=-1.
  MDU(4,24); MBD1(4,4) 
1 FOR J:=l..N DO 
  BEGIN 
    IF J<N THEN 
    BEGIN {l(T)} 
    1 DO IN PARALLEL 
      FOR ALL I1:=1...4BEGIN \{V1[9]: A=B/C\}B(l ,I1 ,J,2)=B(1 ,I1 ,J ,2)/B(1,1 ,J,2); 
         B(1, 11, 1, 3) = B(1, 11, 1, 3) / B(1, 1, 1, 2);MDU(1, J) = CC(1, J)/B(1, 1, J, 2)END; {l(T).l} 
      FOR ALL K:=1..4 AND K2:=2...4 AND I1:=1...42 DO IN PARALLEL {FORTRAN CODE: CALL BC} 
      BEGIN {V2[631:A=B-C*D} 
         B(K2,11, J,2)=B(K2,11, J,2)-B(1,11, J,2)*B(K2,1, J,2);B(K2, I1, J, 3) = B(K2, I1, J, 3) - B(1, I1, J, 3) * B(K2, I, J, 2);B(K1 ,I1 ,J+1 ,l>=B(Kl ,I1 ,J+1 ,1>-B(1 ,I1 ,J,2>*B(K1 ,1 ,J+1 ,l); 
         B(K1, I1, J+1, 2) = B(K1, I1, J+1, 2) - B(1, I1, J, 3) * B(K1, I, J+1, I);CC( K2, J > =CC( K2, J ) -MDU ( 1 , J ) *B( K2,l , J ,2) ; 
         CC(Kl,J+l>=CC(Kl,J+l>-MDU(l ,J)*B(Kl ,1 ,J+1 ,1> 
      END; {1(T).2} 
    3 DO-IN-PARALLEL 
      BEGIN \{V3[8]:A=B/C\}FOR ALL 12:=2..4 AND I1:=1..4 
         B(2,12,J,2>=B(Z,I2,J,2)/B(2,2,J,Z); 
         B(2,Il,J,3>=B(2,Il,J,3)/B(2,2,J,2>; 
        MDU(2,J)=CC(2,J>/B(2,2,5,2> 
      END; {1(T).3} 
    4 DO IN-PARALLEL 
      FOR ALL K1:=1..4 AND K3:=3..4 AND I2:=2..4 AND I1:=1..4 
      BEGIN \{V4[48]: A=B-C*D\}B(K3,12,J,2>=B(K3,12 ,J ,2>-B(2,12, J ,2>*B(K3,2, J ,2); 
         B(K3,Il,J,3>=B(K3,Il,J,3)-B(2,Il,J,3>*B(K3,2,J,2~~ 
         B(K1, I2, J+1, I) = B(K1, I2, J+1, I) - B(2, I2, J, 2) * B(K1, 2, J+1, I);B(K1, 11, J+1, 2) = B(K1, 11, J+1, 2) - B(2, 11, J, 3) * B(K1, 2, J+1, 1);CC(K3,J>=CC(K3,J>-MDU(Z,J)*B(K3,2,J,2>; 
        CC(Kl,J+l>=CC(Kl,J+l>-MDU(2,J>*B(Kl,2,J+l,l) 
      END; \{1(T), 4\}5 DO-IN-PARALLEL 
      FOR ALL 13:=3..4 AND I1:=1..4 
      BEGIN \{V5[7]: A=B/C\}8(3,13,J,2)=B(3,13,J,2)/8(3,3,J,Z); 
         B(3,Il,J,3)=B(3,Il,J,3)/8(3,3,J,Z); 
        MDU(3,J>=CC(3,J>/B(3,3,5,2) 
      END: \{I(T), 5\}
```

```
SOLVE (CONTINUED)
```

```
1T. 6 DO IN PARALLEL 
       FOR KT:=1. .4 AND I3:=3. .4 AND I1 :=1. .4 
       BEGIN \{V6[17]: A=B-C^{\star}D\}6(4,13,J,2)=B(4,13,J,2)-B(3,13,J,2)*B(4,3,J,2); 
         B(4,11,3,3)=B(4,11,3,3)-B(3,11,3,3)*B(4,3,3,2);B(K1, 13, J+1, 1) = B(K1, 13, J+1, 1) - B(3, 12, J, 2) * B(K1, 3, J+1, 1);B(K1, 11, J+1, 2) = B(K1, 11, J+1, 2) - B(3, 11, J, 3) * B(K1, 3, J+1, 1);CC(4, J) = CC(4, J) - MDU(3, J) * B(4, 3, J, 2);CC(K1, J+1) = CC(K1, J+1) - MDU(3, J)*B(K1, 3, J+1, 1)END: \{1(T), 6\}7 DO-IN-PARALLEL 
       BEGIN \{V7[6]: A=B/D\}FOR ALL 11 := 1...4B(4,4,3,2)=B(4,4,3,2)/B(4,4,3,2);6(4,Il,J,3>=B(4,11,J,3)/B(4,4,J,2); 
         MDU(4,J)=CC(4,J>/B(4,4,J,Z) 
       END; {1(T).7} 
    8 DO-IN-PARALLEL 
       BEGTN {V8[241 :A=B-C*D} 
       FOR ALL K1:=1..4 AND I1:=1..4 
         B(K1, 4, J+1, 1) = B(K1, 4, J+1, 1) - B(4, 4, J, 2) * B(K1, 4, J+1, 1);B(K1, 11, J+1, 2) = B(K1, I1, J+1, 2) - B(4, I1, J, 3) * B(K1, 4, J+1, 1);CC(Kl,J+l>=CC(Kl,J+l>-MDU(4,J)*B(Kl,4,J+l,l) 
       END \{1(1), 8\}END {1(T>} ELSE 
    BEGIN {l(E)} 
    1 DO IN PARALLEL 
       FOR ALL I1 :=1. .4 
       BEGIN \{V1[9]: A=B/C\}B(1, 11, 3, 2) = B(1, 11, 3, 2) / B(1, 1, 3, 2);
         B(1, 11, 3, 3) = B(1, 11, 3, 3) / B(1, 1, 3, 2);
         MDU(l,J)=CC(l,J>/B(l,l,J,2) 
       END; {l(E).l) 
    2 DO IN PARALLEL 
       FOR K2:=2...4 AND 11:=1...4BEGIN {V2[181:A=B-C*D} 
         B(K2,11, J,2)=B(K2,11, J,2)-B(1,11, J,2)*B(K2,1,J,2);B(K2, I1, J, 3)=B(K2, I1, J, 3)-B(1, I1, J, 3)*B(K2, 1, J, 2);
         CC(K2,J)=CC(K2,J>-MDU(l,J)*B(K2,l,J,2> 
       END; \{(1(E), 2\})3 DO-IN-PARALLEL 
       FOR ALL 12=2..4 AND I1:=1..4 
       BEGIN \{V3[7]: A=B/C\}B(2,12,J,2>=B(2,12,J,2)/B(2,2,5,2>; 
         B(2,11,3,3)=B(2,11,3,3)/B(2,2,3,2);MDU(2,3>=CC(2,J>/B(2,2,5,2> 
       END: \{1(E), 3\}4 DO IN-PARALLEL 
       FOR ALL K3=3. .4 AND I2=2. .4 AND I1 :=1. .4 
       BEGIN {V4[16]:A=B-C*D}
         B(K3,12,J,2)=B(K3,12,J,2>-B(2,12,J,Z)*B(K3,Z,J,2>; 
         B(K3,Il,J,3>=B(K3,Il,J,3)-B(2,Il,J,3)*B(K3,2,J,2)~ 
         CC(K3, J) = CC(K3, J) - MDU(2, J) * B(K3, 2, J, 2)END: \{1(E), 4\}
```

```
SOLVE (CONTINUED) 
1E. 5 DO-IN-PARALLEL 
      FOR ALL 13=3...4 AND 11:=1...4BEGIN {V5[7l:A=B/C} 
        6(3,13,J,2)=6(3,13,J,2)/8(3,3,5,2); 
        B(3,11,3,3)=B(3,11,3,3)/B(3,3,3,2);MDU(3,J)=CC(3,J)/B(3,3,5,2) 
      END; {1(E) .5} 
    6 DO-IN-PARALLEL 
      FOR-ALL 13=3..4 AND I1:=1..4 
      BEGIN \{V6[7]: A=B-C*D\}B(4,13,3,2)=B(4,13,3,2)-B(3,13,3,2)*B(4,3,3,2);B(4,11,3,3)=B(4,11,3,3)-B(3,11,3,3)*B(4,3,3,2);CC(4,J>=CC(4,J>-MDU(3,J)*B(4,3,5,2) 
      END; (1 (E> .6} 
    7 DO-IN-PARALLEL 
      BEGIN {V7[61:A=B/C} 
      FOR ALL 1! := 1...4B(4,4,3,2)=B(4,4,3,2)/B(4,4,3,2);B(4,11,3,3)=B(4,11,3,3)/B(4,4,3,2);MDU(4,J>=CC(4,J>/B(4,4,5,2) 
      END {1(E).7}END {l(E)} 
  END; \{1\} {FOR J:=1..N}
2 FOR J:=N..l DO 
  BEGIN 
    IF J<N THEN 
    BEGIN \{2(T)\}1 DO-IN-PARALLEL 
    1 FOR ALL K1:=1..4 AND I1:=1..4 
      BEGIN \{V1[16]: A=B*C\}END; {2(T).1}2 DO IN PARALLEL 
        MBDl(K1 ,Il)=MDU(Kl ,J+l>*B(Il ,K1 ,J,3>; 
      BEGIN-
        MDU(4,J)=MDU(4,J)-MBD1(4,1)-MBD1(4,2)-MBDl(4,3)-MBDl(4,4)~ 
        MDU(3,J)=MDU(3,J>-MBD1(3,1)-MBD1(3,2)-MBDl(3,3)-MBDl(3,4); 
        MDU(2,J)=MDU(2,J)-MBD1(2,1)-MBD1(2,2)-MBD1(2,3)-MBD1(2,4);
        MDU(1,J)=MDU(1,J)-MBD1(1,1)-MBD1(1,2)-MBD1(1.3)-MBD1(1.4):
      END; {2(T) .2} 
    3 DO IN PARALLEL 
      BEGIN
        MDU(3,J)=MDU(3,J>-B(3,4,J,Z)*MDU(4,J); 
        MDU(2,J>=MDU(2,J>-B(2,4,J,2)*MDU(4,J>; 
        MDU(l,J)=MDU(l,J>-B(1,4,J,2)*MDU(4,J> 
      END: {2(T).3}
```
 $48$ 

```
SOLVE (CONTINUED) 
2T. 4 DO IN PARALLEL 
      BEGIN-
        MDU( 2 , J )=MDU( 2, J ) -B( 2,3, J , 2 ) *MDU( 3, J ) ; 
        MDU(l,J)=MDU(l,J)-B(1,3,J,2)*MDU(3,J) 
      END; {2(T) .4} 
    6 DO IN PARALLEL 
    5 MDU(l,J>=MDU(l,J>-B(1,2,J,2)*MDU(2,J>; 
      BEGIN-
        U(l,J>=U(l,J>-CPXCMDU(l,J),MDU(2,J)I; 
        U(2,J>=U(2,J>-CPX[MDU(3,J),MDU(4,J)l 
      END {2(T).6} 
    END {2(T)} ELSE 
    1 DO IN PARALLEL 
    BEGIN \{2(E) \{\}\}J:=N}
      BEGIN
        MDU(3,J>=MDU(3,J>-B(3,4,J12)*MDU(4,J>; 
        MDU(2,J)=MDU(2,J)-B(2,4,J,2)*MDU(4,J); 
        MDU(l1J)=MDU(1,J)-B(1,4,J,2)*MDU(4,J) 
      END; {2(E).1} 
    2 DO IN PARALLEL 
      BEGIN 
        MDU(2,J)=MDU(2,J)-B(2,3,Jl2)*MDU(3,J); 
        MDU(l1J)=MDU(1,J)-B(1,3,J,2)*MDU(3,J) 
      END; {2(E) .2} 
    3 MDU(1,J)=MDU(1,J)-B(1,2,J12)*MDU(2,J~~ 
    4 DO IN PARALLEL 
      BEGIN-
        U(1,J)=U(1,J)-CPX[MDU(1,J),MDU(2,J)];
        U(2,J>=U(2,J>-CPX[MDU(3,J),MDU(4,J)I 
      END {2(E).4} 
    END (2){E}END \{2\} \} J:=N...]
END; {SOLVE}
```

```
PROCEDURE DOMOVIEICURRENT\RESULTS1:
ITHE TRANSFER OF DATA FROM CALCULATE TO DOMOVIE NEEDS MORE DEFINITION.
 ALSO, THE READ(5, FRAM) STATEMENT MUST BE ADDRESSED}
CONSTANTS(REAL)
  DVARS(7)=7., 2.5, 0., 0., 1., 1., 2.;
  DCL(10) = -1., -.6, -.55, -.45, -.4, -.4, .45, .55, .6, 1.
VARIABLES(BOOLEAN)
  CG.
VARIABLES(COMPLEX)
  R(2, 2, 24), REF(2, 2), FO, RO, REF(24)VARIABLES(REAL)
  X(24), Y(24), S(24), XCG(24), YCG(24), T(2), T0;
  XVARS(7), YVARS(7), CL(10); LABLE(8)
VARIABLES(INTEGER)
  ITTER.IVARS(3)
BEGIN
I IF CURRENT THEN
  BEGIN \{1(T)\}1 DO IN PARALLEL
    BEGIN
      TRANSFER[T(1), REF(J3, 1), R(J3, 1, J)\TO, REFO(J3), RIC(J, 1, J3)];
      TRANSFER[T(2), REF(J3,2), R(J3,2, J)\TO, REFO(J3), RIC(J, 1, J3)];
      CURRENT=FALSE:
      GMOVIE(200):FOR I := 1 \ldots 7 DO VECTOR
      BEGIN
        XVARS(I) = DVAR(I):
        YVARS(I)=DVAR(I);IVAR(1)=3:
        IVAR(2)=2;
        IVAR(3)=0END
    END:2 DO IN PARALLEL
    BEGIN
      TITE(1, 32, 29, LABEL);XVARS(3)=KO:
      XYARS(5) = RMAXYVARS(3)=K90:
      YVARS(5) = RMAXTO=TMIN:FOR I := 1..10 DO VECTOR
      BEGIN
        CL(I)=DCL(I)*RMAX:SS(J)=RMAX*S(J)END
    END:3 WHILE TO<TMAX DO
    BEGIN
    1 INTENS(K40); {FORTRAN CODE:CALL INTENS}
    2 XAXIS(K5,K5,XVARS);
    3 YAXIS(K5,K5,YVARS);
    4 FOR I:=1..5 BY 2 DO
        GPLOT(CL(I), CL(I), IVAR);
    5 INTENS(K20);
    6 FOR ITTER:=1..NUM DO
```

```
BEGIN 
      1 WHILE TO>T(2> DO-IN-PARALLEL 
         BEGIN 
           T(1)=T(2);FOR ALL J3=1..2 AND J:=l..N 
           BEGIN {VlA[503 :A=B} 
             REF(J3,1>=REF(J3,2>; 
             R(J3,1,J)=R(J3,2,J)END; 
           FOR ALL J3=1..2 AND J:=l..N {V18[481:TRANSFER} 
              T\bar{R}ANSFER[T(2), REF(33,2), R(33,2, J)\10,REF(33), RIC( J, 1, J3)END; 
      2 DO IN PARALLEL 
         BEGIN-
           REFO=FXX[REF,T,TOI; 
           FOR ALL J:=l..N {V2[24l:A=FXX} 
              RO(J>=FXXCR(l,l,J,T,TO>-CPX(SS(J),SS(J)l 
         END; 
      3 DO IN PARALLEL 
         BEGIN
           FOR ALL J:=1..N \{V3A[24]:R=REAL[B]\}FOR ALL J:=l \ldots N {V3B[24]:R=IMAG[B]}
           FOR ALL J:=1..N \{V3C[24]:R=REAL[B+C*D]\}FOR_ALL J:=1..N {V3D[24]:R=IMAG[B+C*D]<br>
YCG(J)=IMAG[RO(J)+RCG(J)*REF0]
           IVAR(2)=N;
           YCG(J)=IMAG[RO(J)+RCG(J)*REF0]<br>IVAR(2)=N;<br>IVAR(3)=O
             X(J)=REAL[RO(J)];
             Y(J) = I MAG( RO(J));
              XCG(J) = REL[RO(J) + RCG(J) * REFO];END; 
      4 DO IN PARALLEL 
         BEGIN-
           GPLOT[X,Y,IVARl; {FORTRAN C0DE:CALL GPLOT} 
           TO=TO+H;
           IVAR(3)=1END: 
       5 IF CG THEN GPLOT[XCG, YCG, IVAR]
      6 DISPLAY(K1); {CALL DISPLA} 
      7 GMOVIE(NUM> {CALL GMOVIE} 
      END 
    END 
  END 
END; {DOMOVIE}
```
I-

,-

## APPENDIX C: CONDENSED DATA-FLOW STATEMENT

\_\_\_\_\_\_\_\_\_\_\_\_\_\_\_\_\_\_\_\_\_\_\_\_\_\_\_\_\_\_\_\_\_\_\_\_\_

```
PROGRAM SHAFT 
BEGIN 
  1 :READ 
  2[41:R=B:INITIALIZE:2@READ; 
  3: RESET; 
  4:NEWRAP; 
  5:IF CONVERGED THEN 
    BEGIN 
      1[21:2@L=B; 
      2:WHILE NOT STOP DO 
           1[41:2@READ:CALCULATE:DOMOVIE 
    END 
END; 
PROCEDURE INITIALIZE 
BEGIN
  1[2061:R=B*C; 
  2[1721:148@R=B*C:24@R=B+C*D*E*(F-G); 
  3[1991:23@R=B+C+D:72@R=B+C(D-E):96@R=B/(C*(D-E)):8@R=B/(C*D); 
  4[2161:12O@R=B+C:96@R=B*C; 
  5[723:48@R=B+C:24@R=B+C+D; 
  6[48]: R=B*C:
  7[24]:R=B-C:8[96]:R=B/C:9[289]:120@R=B:24@R=-B-C*D:24@R=B+C*D:24@R=B+C+D*(E+F+G):
        :24@R=B+C:24@R=B+C+D*E:24@R=-B-C:24@R=-B-C+D*E 
END; {INITIALIZE} 
PROCEDURE RESET 
BEGIN 
  1[1523:1=6:27@R=B:48@A=B:76@R=B*C; 
  2[2181:170@R=B/C:48@A=B/C; 
  3[1020]:72@R=B*C:96@A=B*C:852@(R=-B*C,A=IMAG[RI);END; {RESET}
PROCEDURE CALCULATE 
BEGIN
  I 1[1l:IF CURRENT THEN WAIT ELSE 
       BEGIN {IE}
         WHILE T<=TMAX DO 
         BEGIN 
           1:IF CONVERGED AND Q<4 THEN Sl(E>[491:I=B+C:48@A=B/C; 
           2[2l:R=B+C:IF Q=3 THEN FORESTEP3 ELSE FORESTEP4; 
           3[21:NEWRAP:IF Q=3 THEN 1[31:BACKSTEP3:HALFSTEP3:DOUBLESTEP3 
                        ELSE 1[31:BACKSTEP4:HALFSTEP4:DOUBLESTEP4; 
           4:IF NOT CONVERGED OR ERR>E04 THEN STEP{BACK} ELSE 
                 IF ERRcE06 THEN STEPsDOUBLEe ELSE STEP{HALF}; 
        END; { 1 (E)} 
  2[151:L=B:3@R=B:2@A=B; 
  3 : NRITE 
END; {CALCULATE}
```
PROCEDURE BACKSTEP3 BEGIN END; PROCEDURE BACKSTEP4 BEGIN END; PROCEDURE FORESTEP3 **BEGIN** END; PROCEDURE FORESTEP4 **BEGIN** END; PROCEDURE HALFSTEP3 BEGIN END; PROCEDURE HALFSTEP4 **BEGIN** END; PROCEDURE DOUBLESTEP3 **BEGIN** END; PROCEDURE DOUBLESTEP4 BEGIN END; PROCEDURE STEP BEGIN {STEP} END {STEP} 1[194l:R=B-C:R=B\*C:48@A=B-C+D:48@A=(B-C-D)\*E:96@A=B\*C 1[242]:R=B-C:R=B\*C:48@A=(B-C\*D)\*E:96@A=(B-C-D+E)\*F:96@A=B\*C 1[961:A=B+C+D 1[192]:48@A=B\*C:144@A=B+C+D+E 1[194]:2@R=B\*C:48@A=B\*C;144@A=(B\*C+D)/E 1[194]:2@R=B\*C:192@A=(B\*C+D)/E 1[194]:2@R=B\*C:48@A=B\*C:144@A=(B\*C+D)\*E 1[194]:2@R=B\*C:192@A=(B\*C+D)\*E 1[194]:2@R=B:192@A=B

PROCEDURE NEWRAP #R=28991L+28991S+538OT+28A+lO4OM+23D+2COS+96OCABS+96OIMAG +20#R[SOLVEl+500#R[CALCll+480#R[CALC2I +500#A[CALCl1+480#A[CALC21 #A=32891L+32890S+14935A+15079M+480D+965CPX+20#A[SOLVE] BEGIN { NEWRAP }  $1[4]:3@R=B+C:R=B-C;$   $\#R=4*(L+A+S)$ 2[101:2@A=B:5@A=B\*C+D:2@R=B\*C+D:R=B\*C\*D; #R=3L+3S+2A+2M  $H A = 5(L+A+M+S)$  $3[5]:2@A=B*C+D:2@R=B*C+D;$  #R=2(L+A+M+S)  $H = 2(L+A+M+S)$ **4[53:3@R=B/C:R=COS[BI:R=SIN[BI~** #R=SL+2COS+3D+5S 5[3]:#A≃CPX[B,C]; #A=3(L+CPX+S)<br>6[1761·20A=CPX[B\_C]·760R=B\*C #R=77L+76M+77S **6[1761:2@A=CPX[B,C1:76@R=B\*C** #R=77L+76M+77S 7[24l:A=B\*C+D+E; #A=24(L+2A+M+S> 8[11:WHILE ITTERcK20 DO #R=20((5+11N>T+(53+58N>(L+S>+A  $:48@A=B*C:48@A=B:I=B:$  $+(2N)M+D+HR[SOLVE]+48CABS$  $+(1+N)$ #R[CALC]]+ $(N)$ #R[CALC2]  $+(2N)$  IMAG +(6+31N>M+(N>D+48CPX+#ACSOLVEI #A=20((582+44N)(L+S)+(96+27N)A BEGIN +(1+N)#A[CALC1]+(N)#A[CALC2]<br>1[21·I=B+C·I=B·<br>*#R=2L+A+2S*  $1[2]:I=B+C:I=B;$ 2[81:6@A=B\*C:CALCl: #R=#R[CALClI+D+T+3L+3S IF MOD[ITTER,41<>1 THEN #A=#A[CALC11+582(L+S>+96A+6M  $2(T): L=B$  ELSE  $+48CPX$ 2(E>[577l:L=B:480@A=B: :48@A=B-C:48@A=B-CPX[0,C];<br>3[1]:FOR J:=1..N DO  $H = N(3T + 54L + 54S + 2M + 2IMAG)$ +#R[CALCll+#R[CALC23> +#A[CALClI+#A[CALC21) #A=N(44L+44S+27A+31M+D BEGIN  $1[5]:2@R = B*C:2@A=B*C$   $\#R = T + \# R [CALCI] + 2(L+M*S)$ :IF J<N THEN CALC1 #A=3(L+M+S)+#A[CALC1] ELSE  $1(E)[6]:A=B*C;$  $2[2]: A=B*C;$ <br>3[24]: $A=B*C$ : #A=24(L+M+S)  $3[24]:A=B*C;$ **4[21:A=-(B+C+D+EtF+G+H+I)** #A=2 ( L+ 1 3A+M+S> I  $: A = B^*(C+D+E+F+G+H)$ ; 6[1]:IF LOC(J) THEN CALC2; #R=T+#R[CALC2]<br>#A=#A[CALC2] **5[1l:A=-(B+C+DtE+F+G+H+I+J-K>/M** #A=L+A+DtS **7[64]:12@A=B:26@R=REAL[BI** #R=52(L+IMAG+S)  $:26@R=IMAG[Bl]$ 4[2]:L=B:SOLVE #R=L+S+#R[SOLVE] 5[48I:R=CABS[Bl; #R=48( L+CABS+S) 6[2]:FOR I:=1..2 AND  $J:=1$ ..N DO #R=4N(2T+L+S) END; #A=#A[SOLVEl IF ABSU(I,J>>ERR THEN R=B :FOR I:=1..2 AND J:=l..N DO IF ABSUDOT(I,J)>KElO THEN L=B;  $7[1]:IF$  CONVERGE THEN  $I=B$  #R=T+L+S END *(S8)*  END {NEWRAP}

```
PROCEDURE CALC1
                                 \text{\#R} = T + 2L + 2S + CABSBEGIN {CALCI}
                                 #A = 10L + 20M + 10A + 10S1[10]:A=B+C^*D^*E:
                                               #A=10L+20M+10A+10S2[1]:R=CABS[B];\#R = L + CABS + S3[1]:IF ABSR>RMAX THEN R=B
                                               \#R = T + L + SEND; {CALCI}
PROCEDURE CALC2
                                 \#R = 4T + 3L + 3S + 6A + 13\#R[EXTER]BEGIN {CALC2}
                                 #A=50L+50S+98A+24M+24D+13#A[EXTER]
  1[1]: EXTER;
                                                \#R = \#R[EXTER]#A = #A[EXTER]2[2]: A=B+C;
                                                #A = 2L + 2A + 2S3[1]: IF FLAG THEN FOR L:=1...3 DO
                                                \#R = T + 3(T + L + S + 2A + 4H R[EXTER])BEGIN
                                                #A = 3(16L+16S+32A+8M+8D+4HAEEXTER])
          1[1]: I=B+C-D;HR=L+2A+S2[8]:A=B+C*(D+E);#A = 8(L + 2A + M + S)3[4]: EXTER;
                                                   \texttt{\#R=4\#R[EXTER]}#A = 4#A [EXTER]4[8]:A=B+(C-D)/E#A=8(L+2A+D+S)END
END; {CALC1}
```
BEGIN {EXTER} #A=(1/24)(5L+5S+2A+8M+3CPX+2#A[JOURNL])<br>1[2]:A=B: #A=L+S  $1 [2]: A=B;$ <br>2[1]:IF (J=5 OR J=19) THEN  $\#A=L+S$ <br> $\#R=T+(2/24)\#R[JOUNNL]$  $2[1]:IF (J=5 OR J=19) THEN  
BEGIN {2(T)}$ <sup>1</sup>**C** 1 **3** : JOURNL ;  $2[1]: A=B-C*D$ END  $\{2(T)\}$  ELSE<br>IF  $(J=3 \text{ OR } J=12 \text{ OR } J=21)$  THEN 1[1]:R=CABS[RR]; #R=L+CABS+S<br>2[1]:IF DEL>KOO2 THEN #R=T+L+A+D+S 2[1]:IF DEL>KOO2 THEN #R=T+L+A+D+S<br>BEGIN {2(T)} #A=L+2M+CPX+S BEGIN  $\{2(T)\}$  $1 [1]$ :R=B-C/D;  $2$ [ 1 ] :  $A=B*C*CPX[D,E]$ END {2(T)}  $END (2(E)(T))$ END; {EXTER}

 $\sim$  mass  $\sim$   $\sim$ 

 $\sim$   $\sim$   $\sim$ 

 $\sim$   $\sim$   $\sim$ 

PROCEDURE EXTER **#R=(1/24)(49T+6L+6S+3A+3D+3CABS+Z#R[JOURNLI>**  BEGIN {2(T>} **#A=(2/24>(L+A+M+S+#A[JOURNLI)** 

IF ( $J=3$  OR  $J=12$  OR  $J=21$ ) THEN  $\#R=(22/24)T+(3/24)(T+2L+2S+A+D+CABS)$ <br>BEGIN {2(E)(T)}  $\#A=(3/24)(L+2M+CPX+S)$  $H A = (3/24)(L+2M+CPX+S)$ 

.

```
PROCEDURE JOURNL
                                  \texttt{\#R=3T+4X+5L+4S+A+M+CABS+SORT+ATAN}BEGIN {JOURNL}
                                  #A=28X+13L+13S+9A+13M+5D+ABS+CONJ
  1:A=(B-C^{\star}D^{\star}E)/F:
                                          #A=X+L+A+2M+D+S2:R = CABSTVI:
                                         HR = X + L + CABS + S3:IF ABSV<>O THEN
                                          \text{\#R}=3T+3X+4L+3S+A+M+SORT+ATANBEGIN {3(T)}9
                                          #A = 27X + 12L + 12S + 8A + 11M + 4D + ABS + CONJ1:A=ABS[B]*C/D;#A = X + L + M + D + ABS + S2:A=CONJ[B]:#A = X + L + CONJ + S3:R=B*C:HR = X + L + M + S4: IF H<=KDM12 ... ELSE
                                               \#R = 2T + 2X + 3L + 2S + A + SORT + ATANBEGIN \{4(E)\}#A = 25X + 10L + 10S + 8A + 10M + 3D1: A = B * C * D;
                                                    H A = X + L + 2M + S2:R = SQRT(1-B);\textsf{\#R}=\textsf{X+L+A+SORT+S}3:A=(1-B)*(C);
                                                    #A = X + L + A + M + S#A=4X+L+M+S4[4]:A=B*C:5[5]:A=B*C:#A=5X+L+M+S6[4]:A=B*C:#A=4X+L+M+S7[5]:A=(B+C)/D;
                                                    #A=5X+L+A+D+S#A=2X+L+A+M+D+S8[2]:A=B-C*D/E:
            9: A = B + C * D / E;
                                                    H A = X + L + A + M + D + S10:IF NOT CAV THEN ... ELSE
                                                    \texttt{\#R} = T + X + 2L + S + ATANBEGIN {10(E)}
                                                    #A = 2X + 2L + 4A + 2M + 2Sl:RATAN[-B, REAL[C]]:
                                                       #R = X + 2L + ATAN + SH A = X + L + 2A + S2: A = B + C - D:
                   3:A=B*(C*D+E-F)#A = X + L + 2A + 2M + SEND (O(E))END(4(E))END (3(T))END; {JOURNL}
```
PROCEDURE SOLVE BEGIN {SOLVE} **BEGIN** 1:FOR J:=l..N DO **IF** J<N THEN  $BEGIN$   $\{1(T)\}$ 1[91:R=B/C; 3[8I:R=B/C; 5[71:R=B/C; 6[17l:R=B-C\*D; 7[61:R=B/C; 8[24l:R=B-C\*D  $2[63]:R=B-C*D:$ 4[48l:R=B-C\*D; END {l(T)} ELSE BEGIN {1(E)} S1[91:R=B/C; S2[181:R=B-C\*D; S3[71:R=B/C; S4[16l:R=B-C\*D; S5[7l:R=B/C; S6[71:R=B-C\*D;  $S7[6]:R=B/C;$  $END$  { $1(E)$ } END; {l} BEGIN (2) 2:FOR J:=N..l DO IF J<N THEN BEGIN {2(T>}  $1$ [ 16]:  $R=B*C;$  $2$ [4]: $R=B-C-D-E-F$ ; 3[31:R=B-C\*D; 4[2l:R=B-C\*D;  $5:R = B - C * D$ ;  $6[2]:A=B-CPX[**C***D]$ END {2(T)} ELSE BEGIN {2(E)} S1[31 :R=B-C\*D; S2[2l:R=B-C\*D;  $S3[1]:R=B-C*D;$ S4[2 1 : A=B-CPX[C\*DI END {2(E)} END (2) END; {SOLVE}

```
#R=96T+4909L+4909S+4098A+4098M+719D
H_A = 48L + 48S + 48A + 48M + 48CPXHR=(N-1)(2T+182L+182S+152A+152M+30D)+2T+70L+70S+41A+41M+29D#R=T+182L+182S+152A+152M+30D
               HR=9(1+D+S)HR=63(L+A+M+S)H = 8(L + D + S)HR = 48(L+A+M+S)HR=7(L+D+S)HR=17(L+A+M+S)#R=6(L+D+S)HR = 24(L+A+M+S)\#R = 70L + 70S + 41A + 41M + 29D#R=(N-l)(2T+28L+28S+24A+24M)+ZT+9L+9S+9A+gM 
     HA=2N(L+S+A+M+CPX)
          #R=T+28L+28S+24A+24M 
          #A=2(L+A+M+CPX+S)\text{HR} = 16(L+M+S)HR=4(L+4A+S)\text{HR}=3(L+A+M+S)HR = 2(L+A+M+S)HR=L+A+M+S#A=2(L+A+M+CPX+S)HR=9(L+A+M+S)#A=2(L+A+M+CPX+S)
```
58

#### APPENDIX D: THE CRITICAL PATH \_\_\_\_\_\_\_\_\_\_\_\_\_\_\_\_\_\_\_\_\_\_\_\_\_\_\_\_\_\_\_

PROGRAM SHAFT **BEGIN** 1:READ 2:INITIALIZE;  $3:RESET:$ 4:NEWRAP; 5: IF CONVERGED THEN **BEGIN**  $1[2]:L=B;$ 2: WHILE NOT STOP DO **CALCULATE** END  $END:$ PROCEDURE INITIALIZE **BEGIN**  $l[206]:R=B*C;$  $2[148]:R=B*C:$  $3[96]:R=B/(C*(D-E));$  $4[120]:R=B+C;$  $5[48]:R=B+C;$  $6[48]:R=B*C;$  $7[24]:R=B-C$ ;  $8[96]:R=B/C;$  $9[120]:R=B$ END; {INITIALIZE} PROCEDURE RESET **BEGIN**  $1[48]:A=B;$  $2[170]:R=B/C:$  $3[852]: R = -B*C, A = IMAG[*R*];$ END; {RESET} PROCEDURE CALCULATE **BEGIN** 1:IF CURRENT ... ELSE BEGIN {1E} WHILE T<=TMAX DO **BEGIN** 1:IF CONVERGED AND Q<4 THEN  $1(E)[49]:A=B/C;$ 2:CASE Q OF...FORESTEP4; 3: NEWRAP 4: IF NOT CONVERGED OR ERR>E04 ... ELSE IF ERR<E06 THEN STEP§DOUBLE};  $END {1(E).1}$  $END; \{(I(E))\}$  $2[3]:R=B;$ 3:WRITE END; {CALCULATE}

PROCEDURE FORESTEP4 **BEGIN**  $1[96]: A=B+C+D+E$  $FND:$ PROCEDURE NEWRAP  $\texttt{HR} = 14904X + 14821 + 1482S + 3400T + 21A + COS + 20CABS$ +480IMAG+480#R[CALC1]+480#R[CALC2]+20#R[SOLVE] #A=13545X+1945L+1945S+7224A+1444M+480D+21CPX  $+480#ATCALC11+480#ATCALC21+20#ATSOLVE1$ BEGIN {NEWRAP}  $\text{HR} = 3X + 1 + A + S$  $1[3]:R=B+C:$  $2[5]: A=B*C+D:$  $#A=5X+L+M+A+S$  $#A=3X+L+M+A+S$  $3[3]: A=B*C+D$ :  $\texttt{HR} = \texttt{X} + \texttt{L} + \texttt{COS} + \texttt{S}$  $4:R = COS[B]:$  $#A=3X+L+CPX+S$  $5[3]:A=CPX[B,C]:$  $6[50]:A=B*C:$  $#A = 50X + L + M + S$  $7f241:A=B*C+D+E:$  $#A = 24X + L+M+2A+S$ 8:WHILE ITTER<K20 DO  $\text{HR} = 20 ( (2 + 7N)T + (49 + 29N)X + (2 + 3N)L + (2 + 3N)S$  $+A+(N)IMAG+CABS+HR[SOLVE]$ **BEGIN**  $+(N)(\text{HR}[\text{CALC}] + \text{HR}[\text{CALC2}])$  $#A=20( (1+28N)X+(1+4N)L+(1+4N)S+(1+15N)A$ +(3N)M+(N)D+#A[SOLVE]+CPX  $+(N)(\#A[CALCI]+\#A[CALC2]))$  $H R = X + L + A + S$  $1: I=B+C:$ 2:IF MODEITTER.4]<>1 ... ELSE  $HR = T$  $#A = X + L + CPX + A + S$  $A=B-CPX[CI:$  $3:FOR$   $3:=1$ . N DO  $\text{HR} = N(3T + 27X + 1 + S)$ **BEGIN**  $+$ #R[CALC]]+#R[CALC2]+IMAG)  $H_A=N(28X+4L+4S+15A+3M+D)$  $+#A[CALC]$ ] +  $#A[CAL2]$ ) 1:IF J<N THEN CALC1;  $\#R = T + \#R[CALC1]$  $#A = #A[CALCI]$  $2[2]$ : A=B\*C:  $#A=2X+L+M+S$  $3[24]:A=B*C:$  $#A = 24X + L + M + S$  $4: A=B*(C+D+E+F+G+H)$ ;  $H A = X + L + 5A + M + S$  $5:A=-$ (B+C+D+E+F+G+H+I+J-K)/M  $H A = X + L + 10A + D + S$  $\texttt{\#R=X+T+}\texttt{\#R}$ [CALC2] 6: IF LOC(J) THEN CALC2:  $#A=#A[CALC2]$  $7[26]:R=IMAG[B]$  $\texttt{\#R=26X+L+IMAG+S}$  $END:$  $4:50LVF$  $\#R = \#R$ [SOLVE]  $#A = #A[ SOLVE]$  $5[48]:R=CABS[B]:$  $\#R = 48X + L + CDABS + S$ 6: FOR  $I := 1 \dots 2$  AND  $J := 1 \dots N$  DO  $HR = 2N(2T+X+L+S)$ IF ABSU(I, J)>ERR THEN  $R = B$ ; 7:IF CONVERGE THEN I=B  $\#R = T + X + L + S$ **END {S8}** END: {NEWRAP}  $\texttt{\#R} = T + 2X + 2L + 2S + CAB$ PROCEDURE CALC1  $#A=10X+L+S+A+2M$ BEGIN {CALC1}  $1[10]:A=B+C^{\star}D^{\star}E$ :  $#A=10X+L+2M+A+S$  $#R = X + L + CABS + S$  $2:R = CABS[B]$ 3:IF ABSR>RMAX THEN R=B  $\#R = T + X + L + S$ END: {CALC1}

60

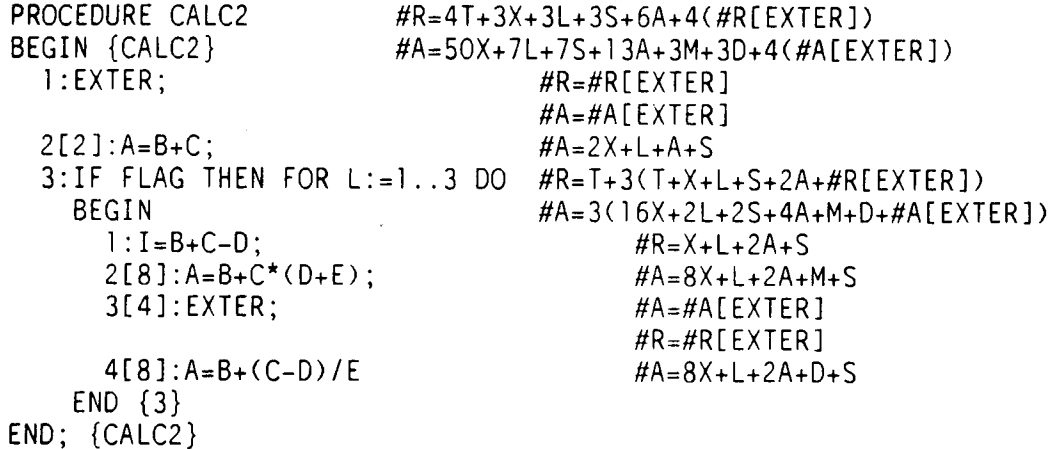

Ţ.

PROCEDURE EXTER #R=(1/24)(49T+2#R[JOURNL]+6X+6L+6S+3A+3D+3CABS)<br>BEGIN {EXTER} #A=(1/24)(53X+29L+29S+2A+8M+2#A[JOURNL]+3CPX)  $H = (1/24)(53X+29L+29S+2A+8M+2H)$ [JOURNL]+3CPX)  $1 [2]: A = B:$  $2:IF (J=5 OR J=19) THEN$  #R=T+(2/24)#R[JOURNL]  $H A = 2X + L + S$ BEGIN {2(T)}  $\#A = (2/24)(X+L+A+M+S+HATJOUNNL)$ 1 : JOURNL;  $2: A=B-C*D$ END {2(T)} ELSE IF (J=3 OR J=12 OR J=21) THEN  $HR=(22/24)T+(3/24)(T+2X+2L+2S+A+D+CABS)$ BEGIN  $H A = (3/24)(X + L + S + 2M + CPX)$  $1:R = CABS$ <br>  $2:IF$   $DFI > KOO2$  THEN  $\#R = T + X + L + A + D + S$ 2:IF DEL>K002 THEN  $H A = X + L + 2M + CPX + S$  $l:R=B-C/D$ : 2:A=B\*C\*CPX END END END; {EXTER} PROCEDURE JOURNL #R=3T+4X+5L+4S+A+M+CABS+SQRT+ATAN BEGIN {JOURNL} **#A=28X+13L+13S+9A+13M+5D+ABS+CONJ**  l:A=(B-C\*D\*E)/F; #A=X+L+A+ZM+D+S  $2:R=CABS[V]:$  $3:IF$  ABSV<>O THEN  $\#R=3T+3X+4L+3S+A+M+SQRT+ATAN$ **BEGIN** {3(T)} **#A=27X+12L+12S+8A+llM+4D+ABS+CONJ**  l:A=ABS[B]\*C/D; #A=X+L+M+D+。<br>2:A=CONJ[B]: #A=X+L+CONJ+S  $2:A=CONJ[B];$ 3:R=B\*C; #R=X+L+M+S IF H<=KDM12 ... ELSE #R=2T+2X+3L+2S+A+SQRT+ATAN<br>BEGIN {4(E)} #A=25X+10L+10S+8A+10M+3D BEGIN {4(E)} **#A=25X+lOL+lOS+8A+lOM+3D**   $1:A=B*C*D;$ <br> $2:R=SORT(1-B);$ <br> $HR=X+L+A+SQRT+S$  $2:R = \text{SQRT}(1 - B);$   $\text{HR} = X + L + A + \text{SQRT}$ <br> $3:A = (1 - B) * C;$   $\text{H}A = X + L + A + M + S$  $3:A=(1-B)^*C$ ;  $\#A=X+L+A+M+$ <br> $4[A1:A=B*C:$   $\#A=4X+L+M+S$  $4[4]:A=B*C;$  $5[5] : A=B*C;$ <br>  $6[4] : A=B*C:$ <br>  $HA=4X+L+M+S$  $6[4]: A=B*C;$ <br>  $7[5]: A=(B+C)/D:$ <br>  $H A=5X+L+A+D+S$ 7[51:A=(B+C)/D; #A=5X+L+A+DtS  $8[2]:A=B-C*D/E:$  $9:A=B+C*D/E$ ;  $\#A=X+L+A+M+D+S$ 1O:IF NOT CAV THEN ... ELSE #R=T+X+2L+S+ATAN BEGIN {10(E>} #A=2X+ZL+4A+ZM+2S l:R=ATAN[-B,REAL[CII; #R=X+2L+ATAN+S  $2: A=B+C-D;$  #A=X+L+2A+S  $3:A=B*(C*D+E-F)$  #A=X+L+2A+2M+S END {10(E)} END {4(E)} END  $\{3(T)\}\$ END; {JOURNL}

```
PROCEDURE SOLVE
BEGIN (SOLVE)
  1:FOR \; J := 1 \ldots N \; DOBEGIN
      IF J<N THEN
      BEGIN {1(T)}
        1[9]:R=B/C;2[63]:R=B-C*D;3[8]:R=B/C;4[48]:R=B-C*D;5[7]:R=B/C;
        6[17]:R=B-C*D:7[6]:R=B/C:8[24]:R=B-C*DEND \{1(T)\} ELSEBEGIN \{1(E)\}S1[9]:R=B/C;S2[18]:R=B-C*D:S3[7]:R=B/C:S4[16]:R=B-C*D:
        S5[7]:R=B/C;S6[7]:R=B-C*D;S7[6]:R=B/C;
      END (I(E))END; \{1\}FOR J:=I TO N DO
    BEGIN \{2\}IF J<N THEN
      BEGIN \{2(T)\}1[16]:R=B*C:
        2[4]:R=B-C-D-E-F;3[3]:R=B-C^{\star}D;
        4[2]:R=B-C*D;5: R = B - C * D;
        6[2]:A=B-CPX[C*D]END (2(T)) EUSEBEGIN \{2(E)\}\SI[3]:R=B-C*D;S2[2]:R=B-C*D:
        S3[1]:R=B-C*D;S4[2]:A=B-CPX[C*D]END (2(E))END \{2\}END; {SOLVE}
```
#R=48X+4888X+312L+312S+264A+192M+96D #A=48X+24L+24A+24M+24S+24CPX  $H = N(T + 182X + 8L + 8S + 4A + 4M + 4D)$ 

 $\#R = T + 182X + 8L + 8S + 4A + 4M + 4D$ 

 $\#R = 9X + L + D + S$  $H R = 63X + L + A + M + S$  $\#R = 8X + L + D + S$  $\#R = 48X + L + A + M + S$  $\textsf{HR} = 7X + L + D + S$  $\#R = 17X + L + A + M + S$  $H R = 6X + L + D + S$  $\#R = 24X + L + A + M + S$ 

NOTE: #R & #A FOR THIS ELSE CLAUSE ARE APPROXIMATELY ACCOUNTED FOR BY INCREASING THE THEN-CLAUSE-MULTIPLIER FROM N-1 TO N.

```
\texttt{HR-N(T+26X+5L+5S+7A+4M)}#A = N(2X+L+A+M+S+CPX)HR = T + 26X + 5L + 5S + 7A + 4M#A = 2X + L + A + M + CPX + S\#R = 16X + L + M + S\#R = 4X + L + 4A + S\#R = 3X + L + A + M + S\#R = 2X + L + A + M + SH R = X + L + A + M + S#A=2X+L+A+M+CPX+S
```
NOTE: SEE NOTE ABOVE

# **REFERENCES**

1. Kascak, Albert F.: Direct Integration of Transient Rotor Dynamics. NASA TP-1597, 1980.

 $\cdots \cdots \cdots$ 

2. Arpasi, Dale K.; and Milner, Edward J.: Partitioning and Packing Mathematical Simulation Models for Calculation on Parallel Computers. NASA TM-87170, 1986.

| Machine operations |             | Execution time, us |                |
|--------------------|-------------|--------------------|----------------|
| Function           | Imneumonic  | Real result        | Complex result |
| Load, store        | L.S         | 0.32               | 0.64           |
| Test and jump      |             | 2.64               |                |
| Overhead           | χ           |                    |                |
| Add, sub, neg      | А           | 4.0                | 8.0            |
| Multiply           | M           | 5.0                | 10.0           |
| Divide             | D           | 7.5                | 15.0           |
| Square root        | SQRT        | 8.5                |                |
| Cosine             | <b>COS</b>  | 38.5               |                |
| Arctangent         | <b>ATAN</b> | 31.0               |                |
| Abs. value         | CABS        | 11.3               |                |
| Abs. value         | ABS         |                    | 4.5            |
| Convert            | CPX, IMAG   | 1.3                | 1.3            |
| Conjugate          | <b>CONJ</b> |                    | 4.7            |

TABLE I. - EXECUTION TIME ESTIMATES OF MC68020 MACHINE OPERATIONS

TABLE II. - OPERATIONAL SUMMARY FOR SERIAL CALCULATIONS OF THE NEWTON-RAPHSON ALGORITHM

(a) Operations required for real number results.

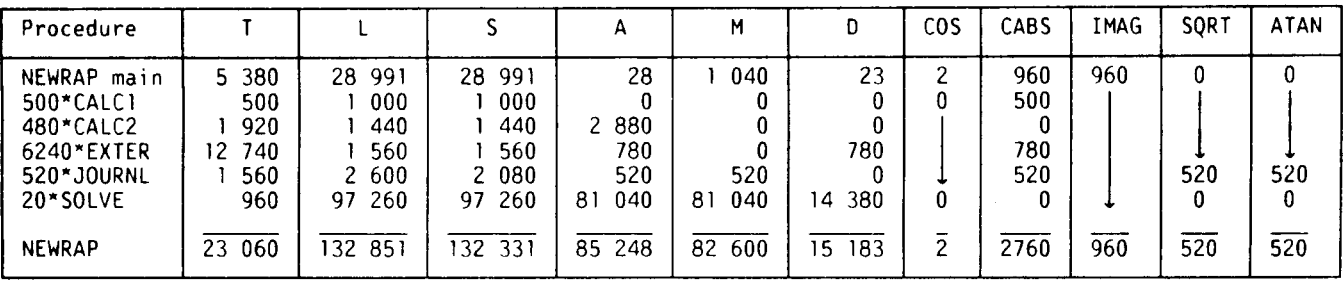

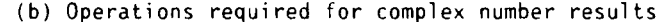

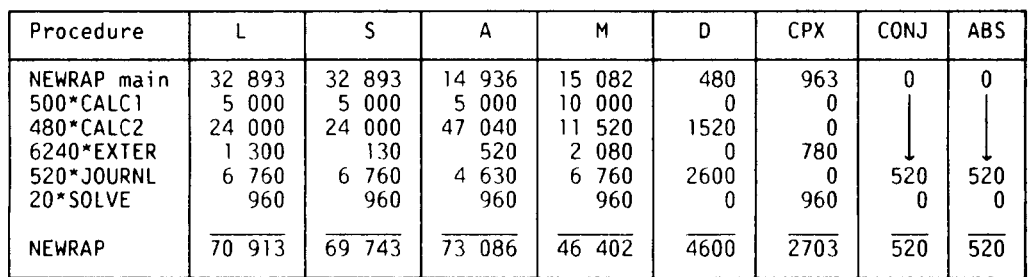

## TABLE 111. - OPERATIONAL SUMMARY FOR THE CRITICAL PATH CALCULATION

#### OF THE NEWTON-RAPHSON ALGORITHM

(a) Operations required for real number results.

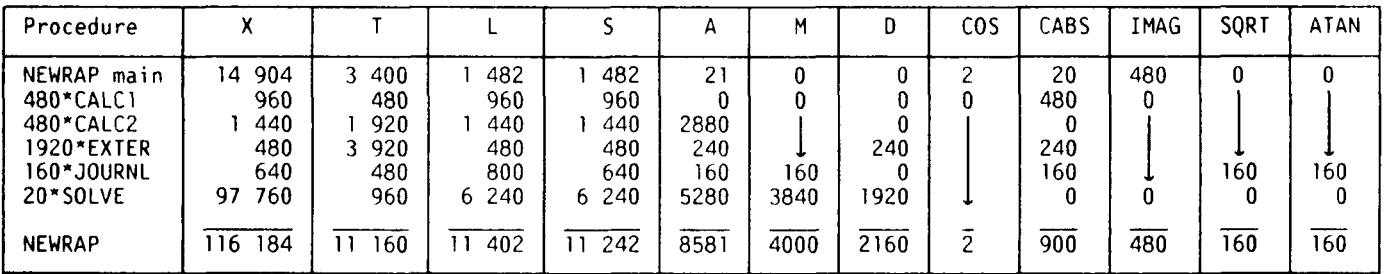

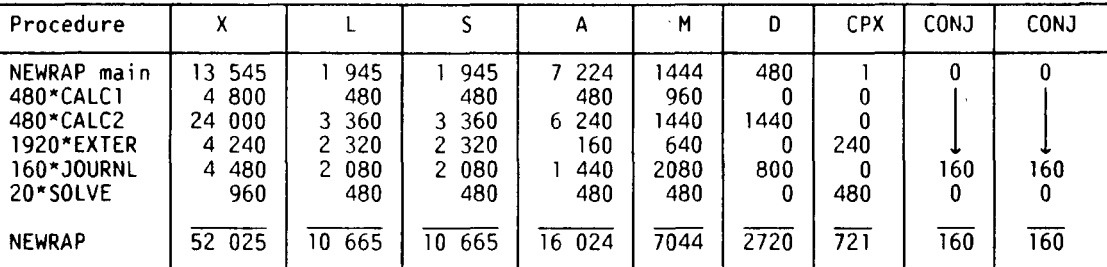

**(b)** Operations required for complex number results

#### TABLE IV. - CALCULATION TIMES FOR PARALLEL AND SERIAL

COMPUTATION OF THE NEWTON-RAPHSON ALGORITHM

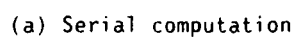

| Procedure                        | Real # CALCS. | Complex # CALCS, | Total CALC. |
|----------------------------------|---------------|------------------|-------------|
|                                  | msec          | msec             | msec        |
| NEWRAP main                      | 50.41         | 320.86           | 371.27      |
| 500*CALC1                        | 7.60          | 146.39           | 153.99      |
| 480*EXTER                        | 17.51         | 695.30           | 712.81      |
| 6240*EXTER                       | 52.41         | 27.63            | 80.04       |
| 20*SOLVE                         | 36.71         | 157.70           | 194.41      |
| 520*JOURNL                       | 901.99        | 19.75            | 921.74      |
| 2434.26<br>NEWRAP (total serial) |               |                  |             |

(b) Parallel computation

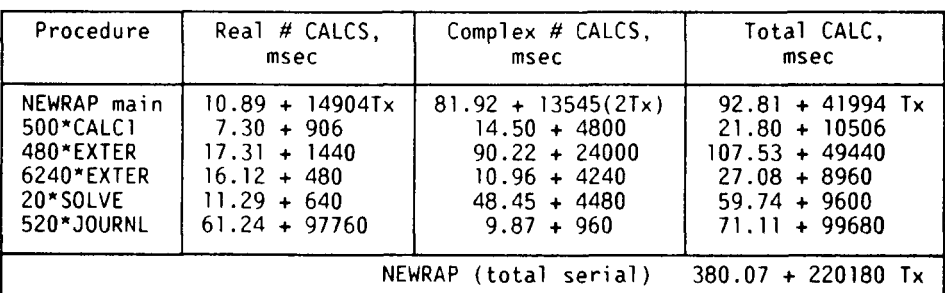

where Tx and 2Tx are the assumed transfer times associated with real and complex number, respectively.

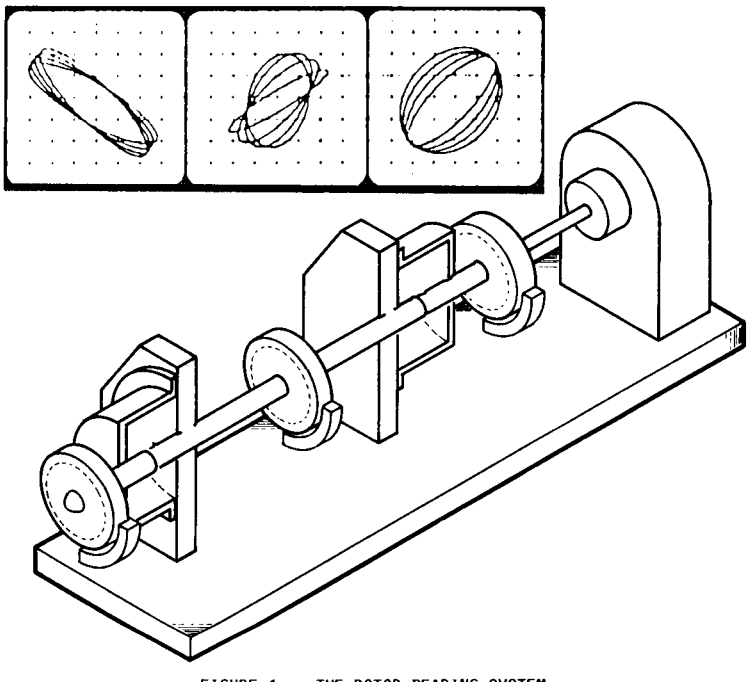

 $\frac{1}{2}$ 

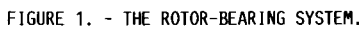

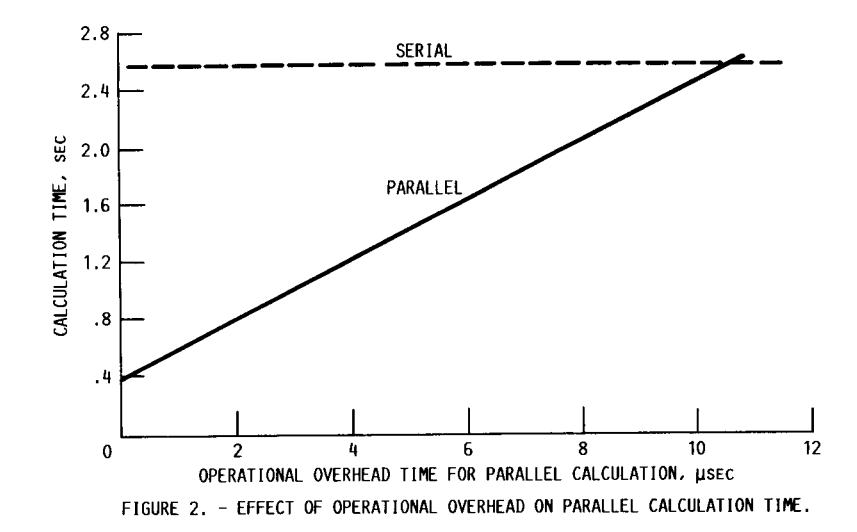

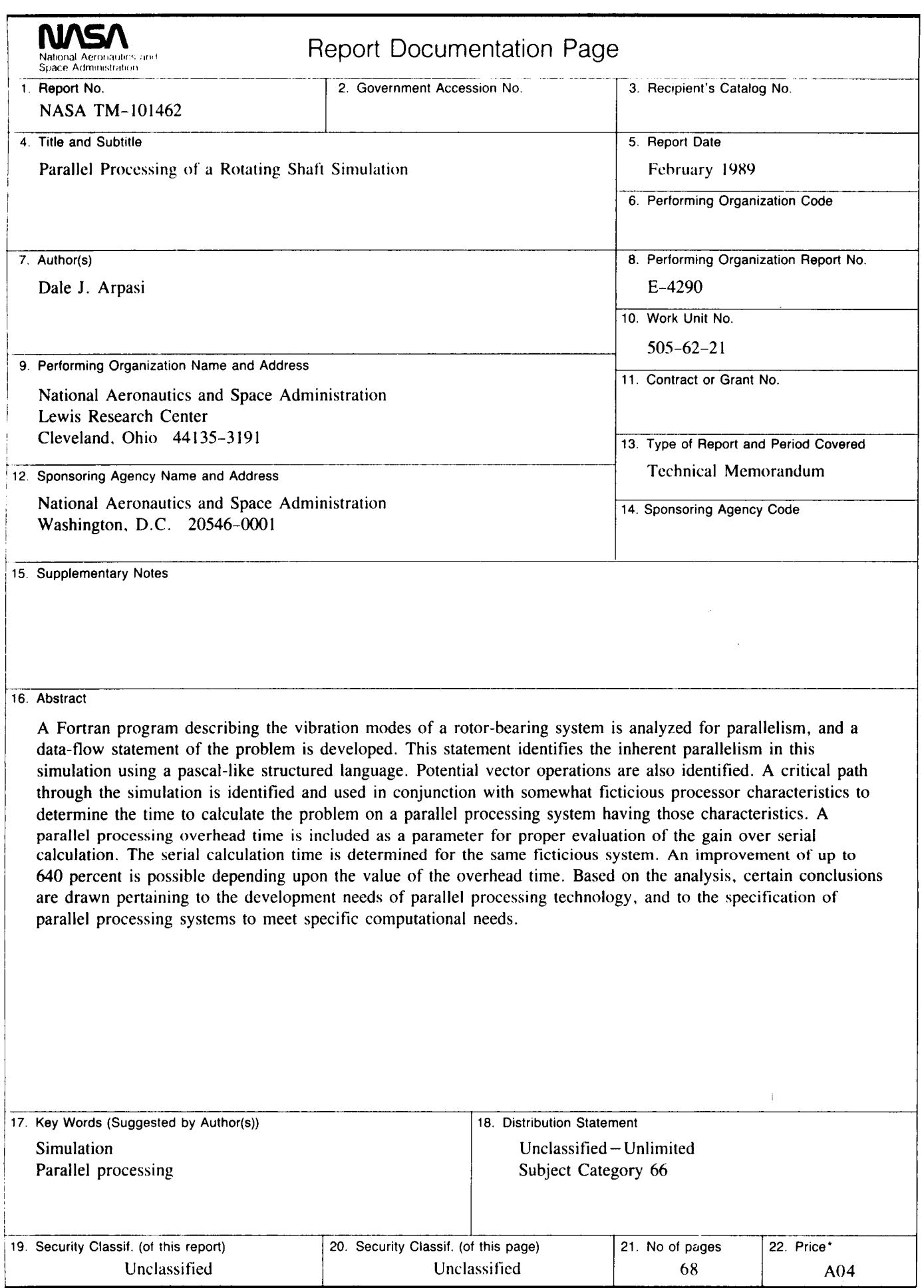

**EXECUTERED ASSA FORM 1626 OCT 86 For sale by the National Technical Information Service, Springfield. Virginia 22161**